### UNIVERSIDAD DE SAN CARLOS DE GUATEMALA **FACULTAD DE CIENCIAS JURÍDICAS Y SOCIALES**

EXTENSIÓN DEL PROGRAMA DE ENFERMEDAD PARA LAS BENEFICIARIAS DE LOS TRABAJADORES AFILIADOS AL RÉGIMEN DE SEGURIDAD SOCIAL DEL DEPARTAMENTO DE GUATEMALA

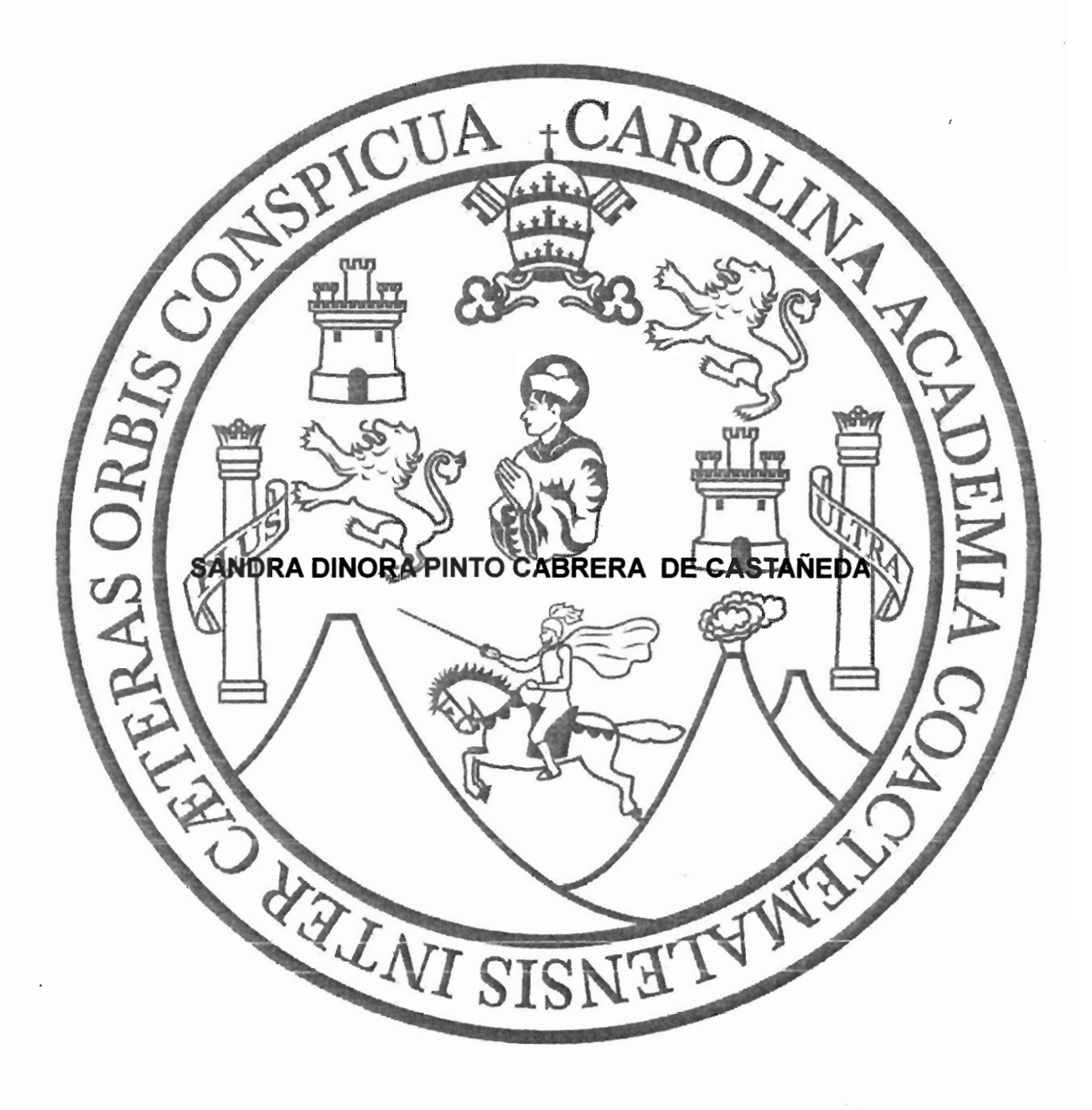

**GUATEMALA, MAYO DE 2017** 

### UNIVERSIDAD DE SAN CARLOS DE GUATEMALA **FACULTAD DE CIENCIAS JURÍDICAS Y SOCIALES**

EXTENSIÓN DEL PROGRAMA DE ENFERMEDAD PARA LAS BENEFICIARIAS DE LOS TRABAJADORES AFILIADOS AL RÉGIMEN DE SEGURIDAD SOCIAL DEL DEPARTAMENTO DE GUATEMALA

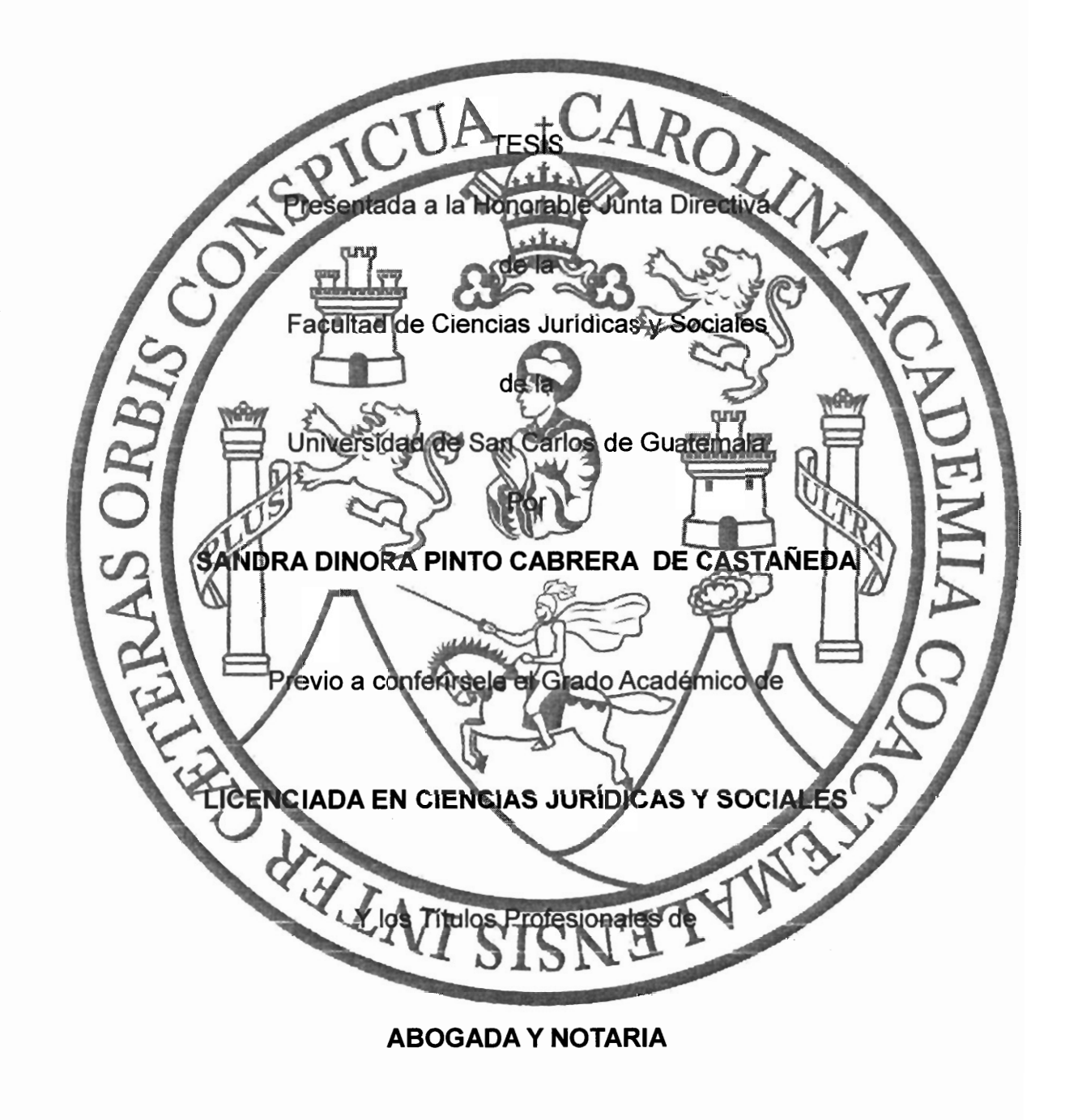

Guatemala, mayo de 2017

### HONORABLE JUNTA DIRECTIVA **DE LA FACULTAD DE CIENCIAS JURIDICAS Y SOCIALES DE LA** UNIVERSIDAD DE SAN CARLOS DE GUATEMALA

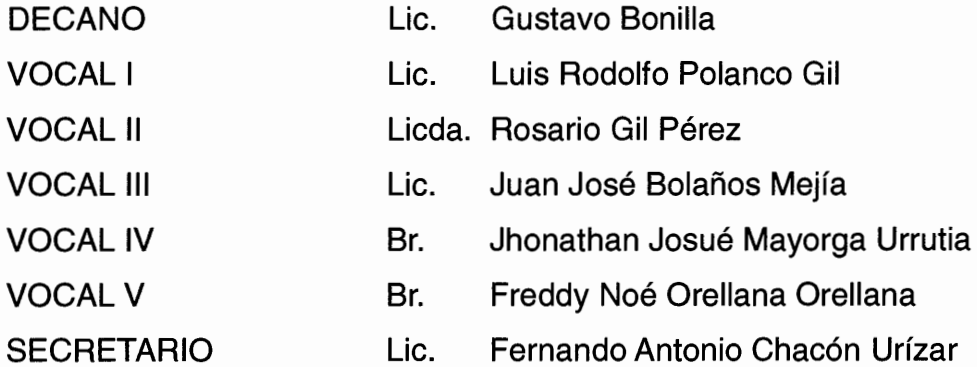

# TRIBUNAL QUE PRACTICÓ EL EXAMEN TÉCNICO PROFESIONAL

### **Primera Fase:**

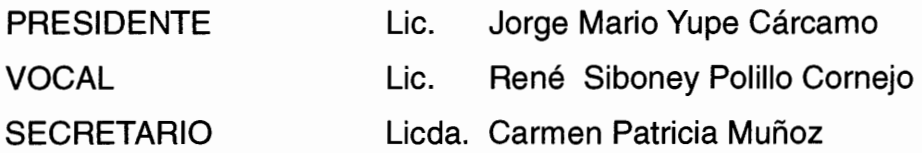

### **Segunda Fase**

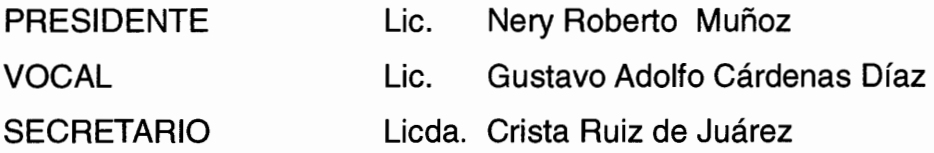

**RAZON:** "Únicamente el autor es responsable de las doctrinas sustentadas y contenido de la Tesis." (Artículo 43 del Normativo para la Elaboración de Tesis de Licenciatura de Ciencias Jurídicas y Sociales y del Examen General Público)

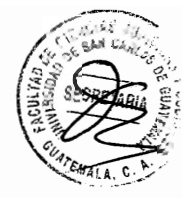

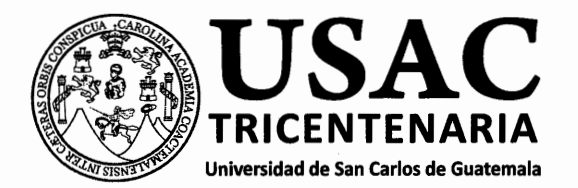

Facultad de Ciencias Jurídicas y Sociales, Unidad de Asesoría de Tesis. Ciudad de Guatemala, 29 de junio de 2016.

Atentamente pase al (a) Profesional. ERICKA LORENA ABRIL JELKMANN para que proceda a asesorar el trabajo de tesis del (a) estudiante SANDRA DINORA PINTO CABRERA . con carné 8516879 EXTENSIÓN DEL PROGRAMA DE ENFERMEDAD PARA LAS BENEFICIARIAS DE LOS '⊤titulado RABAJADORES AFILIADOS AL RÉGIMEN DE SEGURIDAD SOCIAL DEL DEPARTAMENTO DE GUATEMALA.

ago de su conocimiento que está facultado (a) para recomendar al (a) estudiante, la modificación del osquejo preliminar de temas, las fuentes de consulta originalmente contempladas; así como, el título e tesis propuesto.

I dictamen correspondiente se debe emitir en un plazo no mayor de 90 días continuos a partir de oncluida la investigación, en este debe hacer constar su opinión respecto del contenido científico y icnico de la tesis, la metodología y técnicas de investigación utilizadas, la redacción, los cuadros stadísticos si fueren necesarios, la contribución científica de la misma, la conclusión discursiva, y la bliografía utilizada, si aprueba o desaprueba el trabajo de investigación. Expresamente declarará ue no es pariente del (a) estudiante dentro de los grados de ley y otras consideraciones que estime pertinentes.

Adjunto encontrará el plan de tesis respectivo.

**M.A. WILLIAM ENRIGUE** Jefe(a) de la Unidad de Asesoría de Tesis

*MAI* A

Asesor(a ari ka Borena Sellor a Jelkipan Aboqada y Xotaria

Fecha de recepción  $95/07/6$ 

### **Facultad de Ciencias Jurídicas y Sociales**

Edificio S-7. Ciudad Universitaria Zona 12 - Guatemala, Guatemala

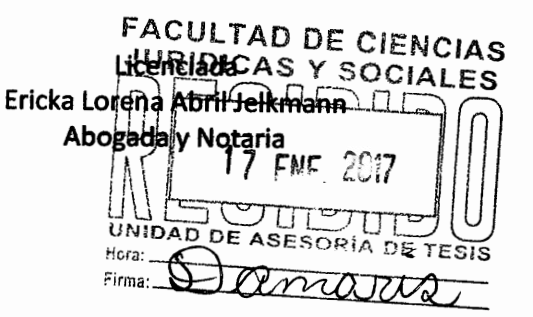

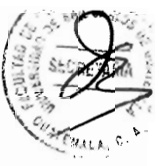

Guatemala, 11 de noviembre de 2016

Licenciado Fredy Roberto Orellana Jefe de la Unidad de Asesoría de Tesis Facultad de Ciencias Jurídicas y Sociales de la Universidad de San Carlos de Guatemala

Respetable Lic. Orellana:

De manera atenta me dirijo a usted, deseándole éxitos en sus labores cotidianas y profesionalmente, a la vez informarle en cumplimiento a la resolución de fecha 29 de junio de 2016, mediante la cual fui nombrada como asesora del trabajo de tesis de la estudiante Sandra Dinora Pinto Cabrera de Castañeda, procedo a elaborar el presente dictamen.

El tema propuesto y aprobado fue "EXTENSIÓN DEL PROGRAMA DE ENFERMEDAD PARA LAS BENEFICIARIAS DE LOS TRABAJADORES AFILIADOS AL RÉGIMEN DE SEGURIDAD SOCIAL DEL DEPARTAMENTO DE GUATEMALA". Para lo cual procedí a asesorarla de la manera siguiente:

- 1. El trabajo de la estudiante Sandra Dinora Pinto Cabrera de Castañeda fue desarrollado con observancia a las técnicas de investigación que permitieron enfocar directamente el tema objeto de estudio.
- $2.$ La investigación llevada a cabo por la autora motivó la necesidad de analizar en forma jurídica y doctrinaria conceptos e instituciones importantes tales como: la Seguridad Social, los riesgos o contingencias a las que están sujetos los ciudadanos, los derechos adquiridos en materia laboral y social, especialmente los contenidos en la Constitución Política de la República de Guatemala y la importancia del principio de lqualdad y no Discriminación.

### Licenciada Ericka Lorena Abril Jelkmann Abogada y Notaria

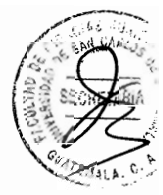

- 3. Asimismo y de acuerdo al análisis y presentación del trabajo de tesis, se consideró necesario realizar algunos cambios a títulos y subtítulos presentados por considerar que favorecían su presentación.
- $4.$ De acuerdo a la metodología y técnicas empleadas en el presente trabajo de investigación, se considera que el trabajo de tesis cumple con lo preceptuado en el Artículo 31, establecido por el Normativo para la elaboración de tesis de Licenciatura de la facultad de Ciencias Jurídicas y Sociales, por lo que emito DICTAMEN FAVORABLE.

Sin otro particular, aprovecho la ocasión para suscribirme de usted,

Deferentemente.

Licda Æricka Lorena∕Abril Jelkmánn Abogada y Motaria Golegiado No. 7,919 Trika Knorene Hori Jelkmann Deogado y Docarra

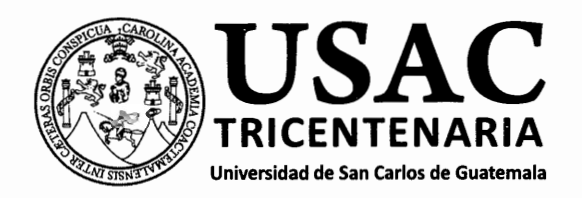

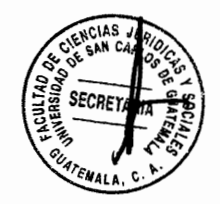

DECANATO DE LA FACULTAD DE CIENCIAS JURÍDICAS Y SOCIALES. Guatemala, 14 de marzo de 2017.

Con vista en los dictámenes que anteceden, se autoriza la impresión del trabajo de tesis de la estudiante SANDRA DINORA PINTO CABRERA, titulado EXTENSIÓN DEL PROGRAMA DE ENFERMEDAD PARA LAS BENEFICIARIAS DE LOS TRABAJADORES AFILIADOS AL RÉGIMEN DE SEGURIDAD SOCIAL DEL DEPARTAMENTO DE GUATEMALA. Artículos: 31, 33 y 34 del Normativo para la Elaboración de Tesis de Licenciatura en Ciencias Jurídicas y Sociales y del Examen General Público.

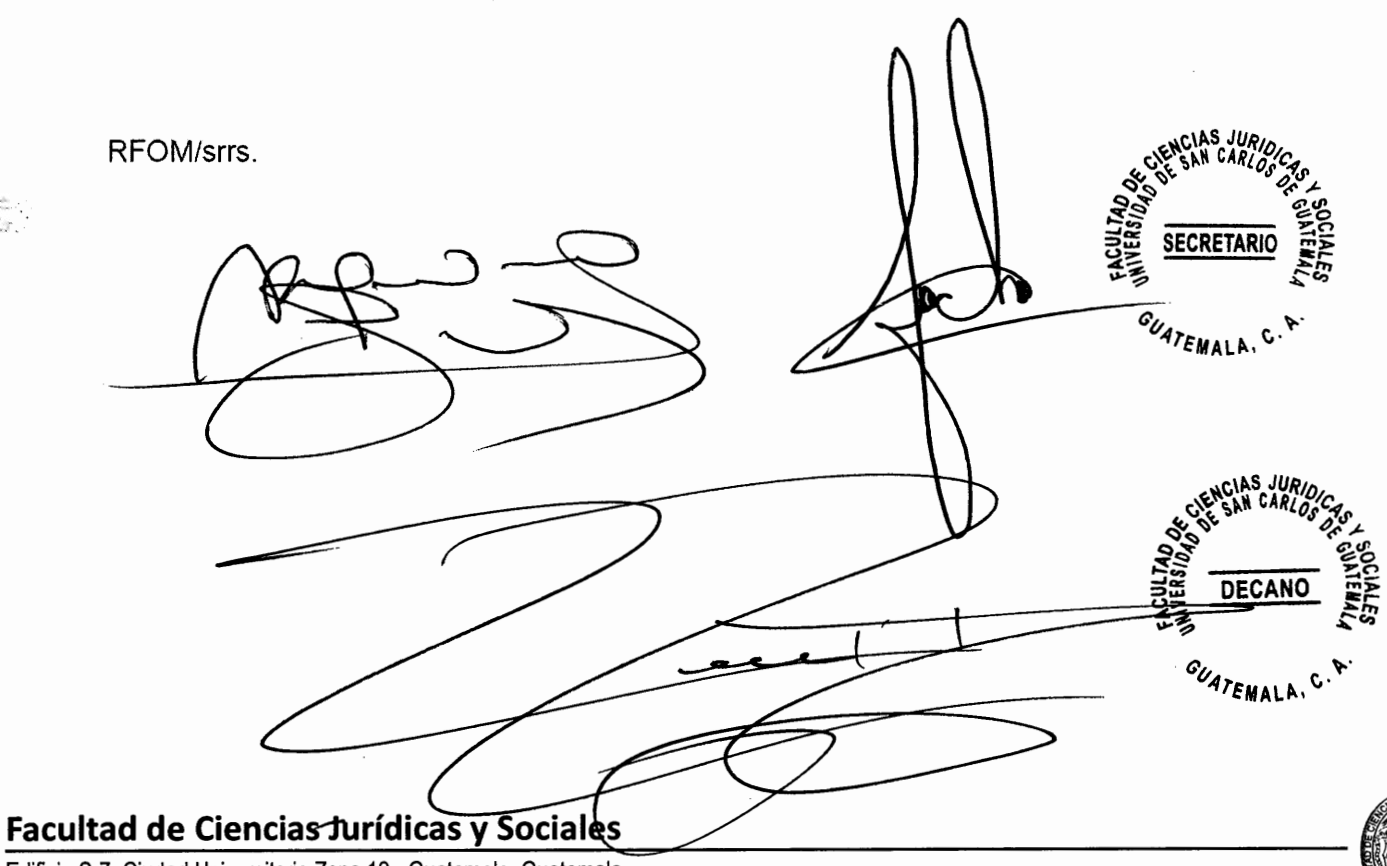

Edificio S-7, Ciudad Universitaria Zona 12 - Guatemala, Guatemala

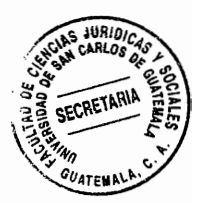

### **DEDICATORIA**

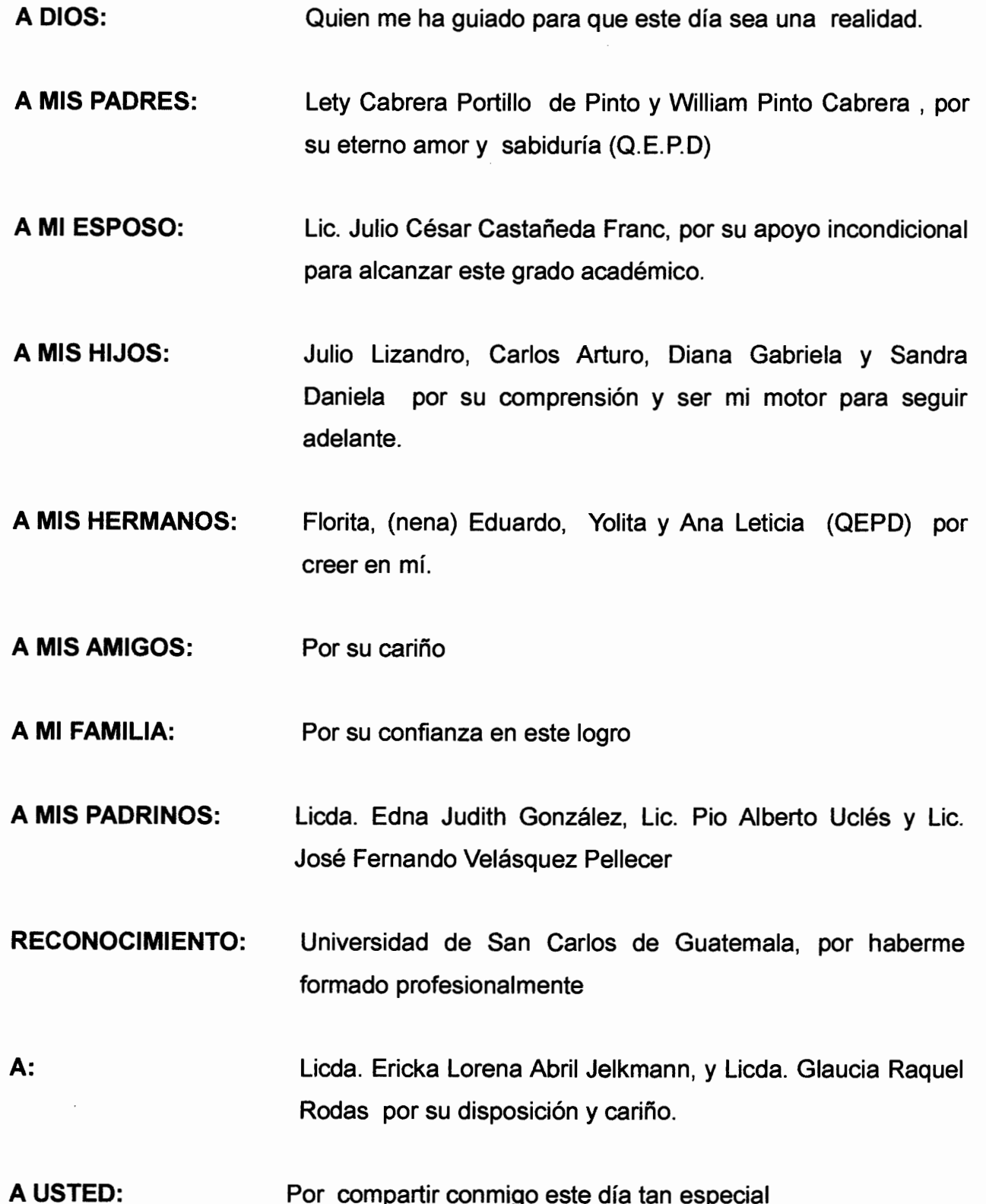

### **PRESENTACIÓN**

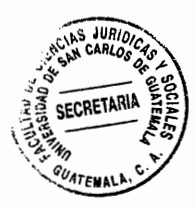

Este trabajo que presento me motivó sobre el análisis del derecho que tiene la población beneficiaria (esposas o compañeras) de afiliados al Régimen de seguridad social a ser cubiertas y protegidas sobre Programa de Enfermedad y por ser este estudio de interés social era necesario utilizar la técnica bibliográfica documental, partiendo desde la creación del Instituto Guatemalteco de Seguridad Social por mandato Constitucional y realizar un análisis de cada uno de los Acuerdos emitidos por Junta Directiva, concernientes al Programa de Enfermedad y Maternidad del cual se derivan cada uno de los Acuerdos que dan vida a la extensión de cobertura y protección a las beneficiarias (esposas o compañeras) de los afiliados de los 22 Departamentos.

De esa suerte se estableció de una forma fehaciente que las beneficiarais (esposas o compañeras) de afiliados al régimen de seguridad social del Departamento de Guatemala no cuentan con la protección sobre relativa al Programa de Enfermedad.

Este estudio pertenece a la rama del derecho público, puesto que involucra totalmente la conducta humana en la sociedad y que su impacto es de carácter social, desde el momento que una parte de la población guatemalteca no tiene derecho al acceso al Programa de Enfermedad en el departamento de Guatemala y con ello se traduce en una desigualdad de condiciones. Podríamos decir, sin temor a equivocarnos que la universalidad ha sido fracturada por parte de las autoridades que dirigen el régimen de seguridad social, al excluir a un sector al no haberles dado cobertura conforme a los principios básicos de igualdad y no discriminación, lo cual se establecerá en el desarrollo del presente trabajo de tesis.

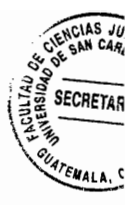

### **HIPÓTESIS**

La exclusión del departamento de Guatemala, en la extensión del Programa de Enfermedad, constituye una violación, porque existen múltiples, discriminaciones de tipo jurídico para los trabajadores contribuyentes al régimen de seguridad social al quedar excluidas sus beneficiarias de la cobertura por el Programa de Enfermedad.

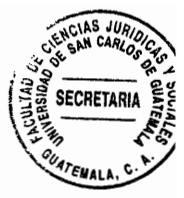

### **COMPROBACIÓN DE HIPÓTESIS**

En el desarrollo del trabajo de tesis presentado, se ha comprobado fehacientemente que las diferentes autoridades que han representado al Instituto Guatemalteco de Seguridad Social desde hace 49 años, han violentado derechos sociales que de acuerdo al principio de igualdad que la misma Constitución Política de la República de Guatemala ha establecido en su Artículo 4º.; donde atinadamente preceptúa la igualdad en derechos para todos los habitantes de la nación.

En ese orden de ideas, puedo indicar sin temor a equivocarme que la investigación realizada ha permitido establecer que hay una desigualdad y/o discriminación a un sector de la población afiliada al régimen de seguridad social que es, el departamento de Guatemala, al haber sido excluido de la extensión del Programa de Enfermedad para sus beneficiarias (esposa o conviviente) en relación, al resto de los departamentos que gozan de este beneficio según se comprobó mediante los Acuerdos separados y progresivos dictados por las autoridades del Instituto.

Asimismo, se constató que la población afiliada de toda la República de Guatemala contribuyen en igualdad de condiciones al aportar de su salario su cuota laboral de 4.67%, que le es descontada por parte de su patrono, lo que conlleva a ratificar una vez más la ausencia del principio de igualdad y no discriminación a los afiliados del departamento de Guatemala quienes contribuyen equitativamente, sin embargo, son excluidos de la cobertura del Programa de Enfermedad común para sus beneficiarias.

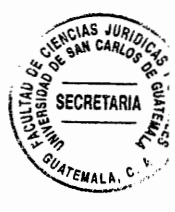

# **ÍNDICE**

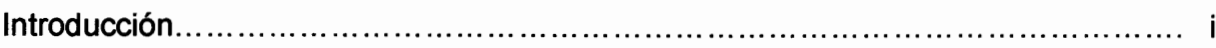

# **CAPÍTULO I**

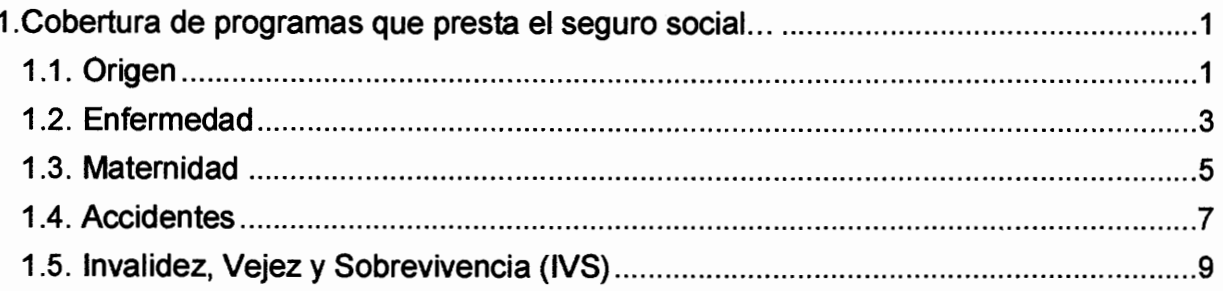

# **CAPÍTULO II**

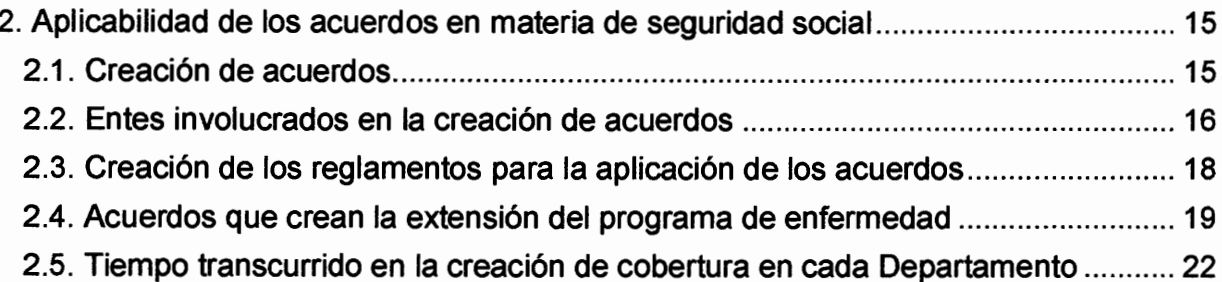

# **CAPÍTULO III**

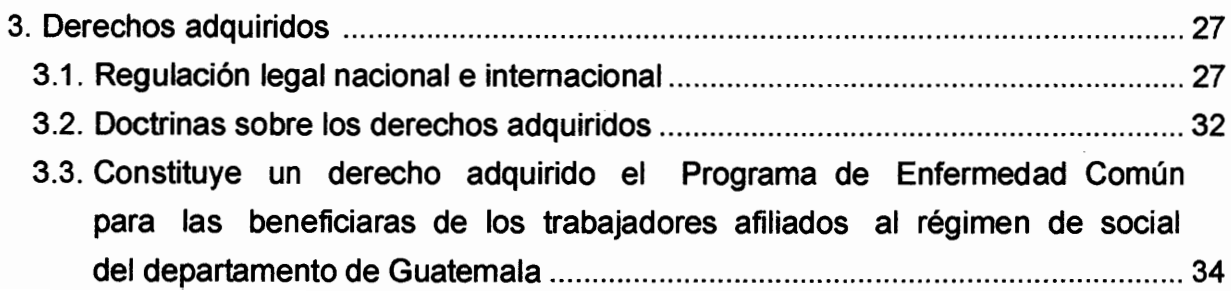

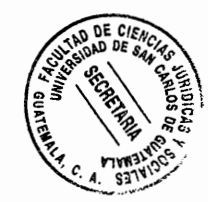

# Pág.

# **CAPÍTULO IV**

 $\mathcal{L}_{\mathcal{A}}$ 

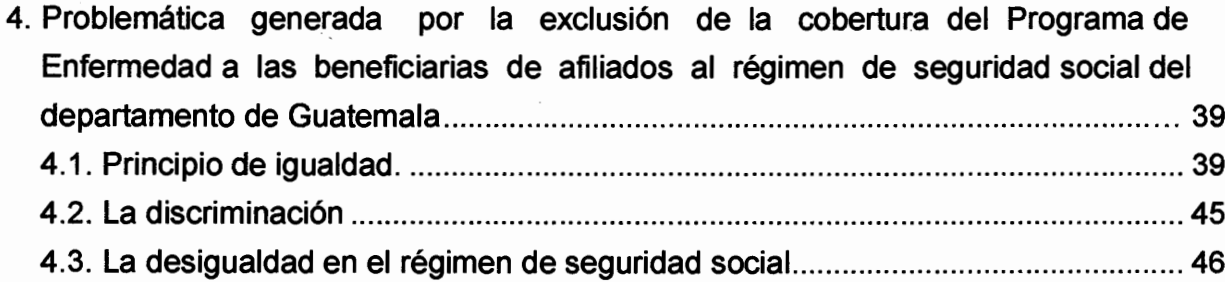

# **CAPÍTULO V**

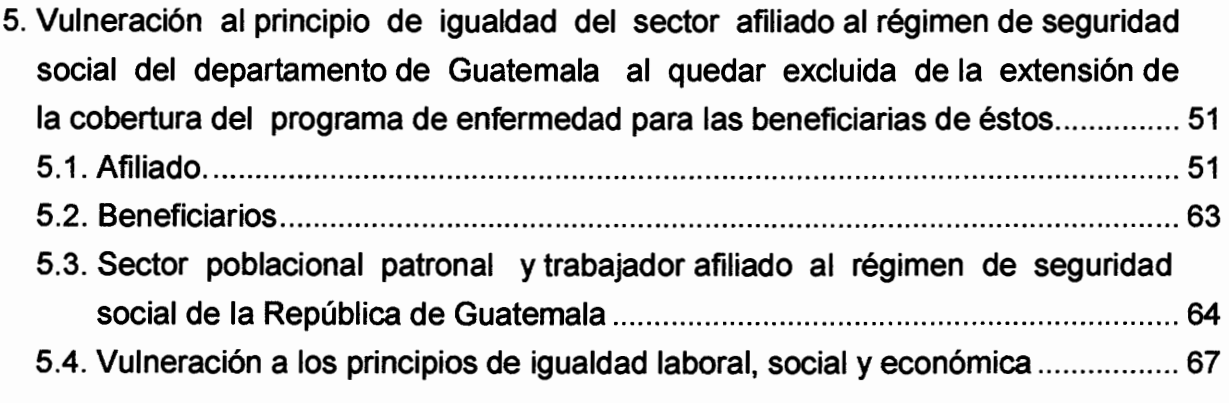

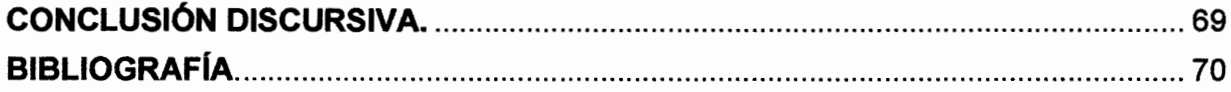

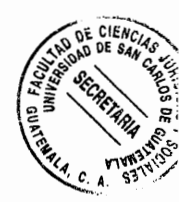

El Instituto Guatemalteco de Seguridad Social, creado mediante el Decreto 295 del Congreso de la República de Guatemala, que contiene su Ley Orgánica; en la cual se establece que el Instituto Guatemalteco de Seguridad Social es una institución autónoma, con personería jurídica propia y capacidad para adquirir derechos y obligaciones, siendo su fin primordial la aplicación de beneficios en salud y pecuniarios al pueblo de Guatemala, convirtiéndose por mandato constitucional en un régimen, nacional, unitario y obligatorio de seguridad social de conformidad con el sistema de protección mínima. Asimismo, el Decreto en mención preceptúa en su Artículo 19 que será la Junta Directiva de dicha institución, la encargada o facultada de dictar los Acuerdos en materia de seguridad social, siempre en beneficio del pueblo de Guatemala en su condición de afiliado y a los beneficiarios de éste que por mandato legal tengan ese derecho; emitiéndose en consecuencia los reglamentos en materia de seguridad social.

**INTRODUCCIÓN** 

El Reglamento sobre Protección Relativa a Enfermedad y Maternidad creado mediante el Acuerdo 410 de Junta Directiva del instituto, determina quiénes son los patronos y trabajadores afiliados con derecho a contribuir y adquirir beneficios al régimen de seguridad social mediante la contribución patronal y laboral incluyéndose al Estado como tal; estableciendo en su Artículo 3 que la aplicación del régimen de enfermedad y maternidad abarcará gradual y progresivamente a toda la República de Guatemala.

El órgano superior del régimen de seguridad social ha creado acuerdos de extensión

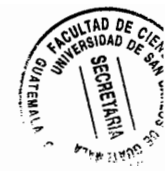

del Programa de Protección Relativa a Enfermedad y Maternidad a los veintiún departamentos de la República de Guatemala, lo cual es loable y plausible. Sin embargo, hay que puntualizar que cada uno de los acuerdos de extensión llevan implícito la cobertura del Programa de Enfermedad a la beneficiaria del trabajador afiliado, con la misma cuota patronal y laboral para todos los departamentos; excluyéndose en consecuencia ese derecho a las beneficiarias de los afiliados del departamento de Guatemala a quienes hasta la fecha no se les ha otorgado el beneficio de dicho programa para sus beneficiarias; considerándose que estos beneficios vulneran la salud y protección mínima que menciona el Decreto 295 del Congreso de la República y la función principal del Instituto Guatemalteco de Seguridad Social de velar por la seguridad y bienestar de la población afiliada. Es aquí, donde radica la diferencia que es objeto de análisis en el presente trabajo, con el fin de determinar si existe una discriminación a un sector de la población afiliada y si ha sido vulnerado el principio de igualdad en dicha población.

El presente trabajo está integrado en cuatro capítulos, el primero se refiere sobre la cobertura de los programas que presta el seguro social; el segundo trata sobre la aplicabilidad de los acuerdos en materia de Seguridad Social; en el tercero se desarrolla el derecho adquirido; el cuarto trata sobre la problemática generada por la exclusión de la cobertura del Programa de Enfermedad a las beneficiarias de afiliados al régimen de seguridad social del departamento de Guatemala y en el quinto se analiza sobre la vulneración al principio de igualdad del sector afiliado al régimen de seguridad social del departamento de Guatemala.

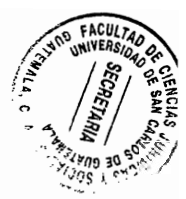

### **CAPÍTULO I**

#### 1. Cobertura de programas que presta el seguro social

Para poder hablar sobre cobertura del seguro social, es necesario remontarnos desde la creación del Instituto Guatemalteco de Seguridad Social y las facultades con las que cuenta su junta directiva.

### 1.1. Origen

El Instituto Guatemalteco de Seguridad Social goza de libertad de acción para la creación de acuerdos en materia de seguridad social, asimismo, tiene la libertad de acción para ampliar los beneficios para los afiliados y familiares de este, de conformidad con lo estipulado en la Ley Orgánica de la Institución contenida en el Decreto 295 del Congreso de la República; dándole también la potestad legal de implementarlos gradualmente según los estudios actuariales y estadísticos, así lo determinen.

En ese orden de ideas, el Instituto ha creado diferentes programas y servicios que ha hecho extensivos a algunos beneficiarios; sin embargo se considera pertinente que previo a describirlos, conozcamos un poco sobre algunos principios básicos preceptuados en la Constitución de la Organización Mundial de la Salud:

"a) La salud es un estado de completo bienestar físico, mental y social, y no solamente la ausencia de afecciones o enfermedades.

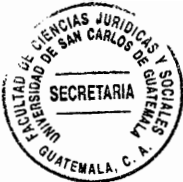

b) El goce del grado máximo de salud que se pueda lograr es uno de los derechos fundamentales de todo ser humano sin distinción de raza, religión, ideología política o condición económica o social.

c) La salud de todos los pueblos es una condición fundamental para lograr la paz y la seguridad, y depende de la más amplia cooperación de las personas y de los Estados.

d) Los resultados alcanzados por cada Estado en el fomento y protección de la salud son valiosos para todos.

e) La desigualdad de los diversos países en lo relativo al fomento de la salud y el control de las enfermedades, sobre todo las transmisibles, constituye un peligro común.

f) La extensión a todos los pueblos de los beneficios de los conocimientos médicos, psicológicos y afines es esencial para alcanzar el más alto grado de salud."<sup>1</sup>

El Instituto Guatemalteco de Seguridad Social no define propiamente principios básicos en salud tampoco define lo que se debe entender por salud más bien se establece que una de sus funciones es impartir protección a los habitantes del país contra los distintos riesgos y contingencias que amenaza a su salud, su bienestar y su capacidad productiva para provecho del individuo y de la colectividad de la que forma parte dando origen a la creación de varios programas.

<sup>&</sup>lt;sup>1</sup> Constitucion de la Organización Mundial de la Salud http://www.who.int/about/mission/es/

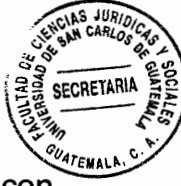

Con base en las funciones que caracteriza al régimen de seguridad social y con fundamento en el Artículo 19 Inciso a) de la Ley Orgánica del Instituto Guatemalteco de Seguridad Social, se han creado algunos programas que dan cobertura a la población afiliada, conozcamos cuáles son esos programas.

### 1.2. Enfermedad

Las autoridades del Instituto Guatemalteco de Seguridad Social establecieron que entre los beneficios que debe dar el régimen, está la protección contra las enfermedades comunes y profesionales, determinándose la capacidad de otorgar dichos beneficios para la promoción, conservación y recuperación de la salud y para el mantenimiento de la capacidad del trabajo de la población afiliada; en ese sentido y mediante el Acuerdo 410 de Junta Directiva del Instituto Guatemalteco de Seguridad Social se crea el Reglamento Relativo a los Programas de Enfermedad y Maternidad.

De conformidad con el Artículo 2., de dicho acuerdo la protección se dará en calidad de afiliado a toda persona individual que mantenga una relación de trabajo mediante contrato o aprendizaje remunerado.

Asimismo, su Artículo 3., establece que gradualmente se extenderá la cobertura de estos programas según zonas geográficas y según la categoría de trabajadores y patronos protegidos por estos programas.

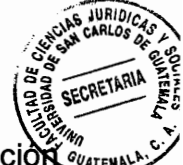

De igual manera el Artículo 4., del acuerdo en mención preceptúa que la protección  $\frac{w}{2}$ concerniente al Programa de Enfermedades en general y maternidad estará orientado en lo posible al desarrollo de las labores de promoción de la salud y prevención de las enfermedades de acuerdo con los recursos y finalidades propias del instituto.

Las prestaciones que otorga el Programa de Enfermedad son:

- $\mathbf{1}$ . Asistencia médico-quirúrgica general y especializada, dentro de las posibilidades técnicas y financieras de la Institución
- $2.$ Asistencia odontológica
- 3. Asistencia farmacéutica
- Rehabilitación 4.
- 5. Suministro de aparatos ortopédicos y protésicos
- 6. Exámenes radiológicos, de laboratorio y demás exámenes complementarios
- 7. Trabajo social
- 8. Transporte, hospedaje y alimentación.
- 9. Hospitalización

Estos beneficios se otorgan de conformidad con el Reglamento de Asistencia Médica del Instituto. Además, otorga prestaciones en dinero al afiliado cuando es suspendido por orden médica en sus actividades laborales por enfermedad común.

Actualmente el Programa de Enfermedad abarca a todos los afiliados al régimen de

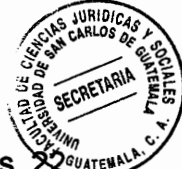

seguridad social, contando con esta protección los trabajadores afiliados de los 22<sup>004x</sup> departamentos de la República de Guatemala, rescatando en consecuencia el principio de igualdad que debe imperar como una institución que protege la salud y bienestar de la población afiliada preservando el principio de no discriminación.

Mediante otros acuerdos, el Instituto Guatemalteco de Seguridad Social ha extendido el programa relativo a enfermedad a algunos departamentos para las beneficiarias (compañeras o esposas) de los trabajadores afiliados al régimen de seguridad social, considerándose una ingente discriminación a las beneficiarias de trabajadores que no cuentan con este beneficio, sin embargo, este tema constituye el principal análisis de estudio, el cual será desarrollado en otro capítulo.

#### 1.3. Maternidad

El programa de maternidad que también fue creado por el Acuerdo 410 de Junta Directiva, protege a la población afiliada del sexo femenino y a las beneficiarias (esposas o compañeras) de los afiliados de sexo masculino el cual fue extendiéndose gradualmente, como lo dispone el propio Reglamento del Programa de Enfermedad y Maternidad dando cobertura hasta el día de hoy a los 22 departamentos de la República de Guatemala.

Algunos de los beneficios económicos que el Seguro Social presta a la afiliada son el pago de las prestaciones pecuniarias con el 100 por ciento de su salario, cabe mencionar que esta prestación es exclusiva del programa de maternidad; toda vez

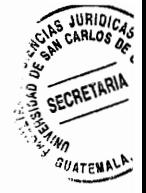

que los programas de enfermedad, accidentes, invalidez, vejez y sobrevivencia es proporcional.

Asimismo, de acuerdo al Código de Trabajo vigente en el país, la trabajadora afiliada goza de un periodo pre y post natal el cual está fijado en 30 días para el prenatal y 54 días para el post natal, permitiéndole a la madre trabajadora un periodo, no solo para la preparación del parto sino del post parto en el cual puede otorgar a su hijo los cuidados necesarios a temprana edad preparándose para la continuidad de sus labores. Posteriormente cuando reanuda sus labores goza de una hora de lactancia durante un periodo de diez meses, como beneficio laboral establecido siempre en el código de trabajo, permitiendo a la madre tener una relación materno infantil con su bebe, este beneficio como ya se indico es para la madre trabajadora, sin embargo, a las beneficiarias (esposas o compañeras) de los trabajadores afiliados al régimen de seguridad social de los 22 departamentos el programa les cubre únicamente la asistencia médica del parto y los hijos de los trabajadores y de las beneficiarias gozan de asistencia médica hasta los 6 años según el acuerdo 1947 de Junta Directiva de fecha 2 de septiembre de 2010.

Como podrá inferirse este programa está vinculado al Programa de Enfermedad en cuanto al acuerdo que los rige, no así en cuanto a la discriminación que se visualiza en el Programa de Enfermedad que abarca a los beneficiarios de 21 departamentos dejando al margen al departamento de Guatemala, mientras que el programa de maternidad protege a todos los habitantes de la República que estén afiliados de

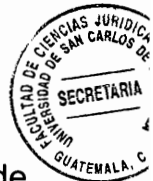

acuerdo a lo indicado en los párrafos que preceden, prevaleciendo el principio de iqualdad y no discriminación en este último.

#### 1.4. Accidentes

La Junta Directiva del Instituto Guatemalteco de Seguridad Social implementa el primer programa de protección relativo a accidentes de trabajo; posteriormente es ampliado para accidentes comunes, únicamente en el Departamento de Guatemala, en ese sentido y de conformidad con la facultad que le confiere el Artículo 19, inciso a) del Decreto 295 del Congreso de la República, unifica ambas coberturas y aprueba el Reglamento sobre Protección Relativa a Accidentes en General, para 1978 ya se había extendido a los 22 departamentos de la República mediante el Acuerdo Número 97 de Junta Directiva.

El Acuerdo 1002 de Junta Directiva del Instituto Guatemalteco de Seguridad Social el cual contiene el nuevo Reglamento Relativo a Accidentes en General; mediante el cual amplía la cobertura a los beneficiarios de los afiliados de toda la República de Guatemala; apreciándose en consecuencia que en este programa no se violenta los principios de igualdad y de no discriminación.

En el Artículo 1., del Acuerdo 1002 se proporciona una definición de lo que se entenderá por accidente: "toda lesión orgánica o trastorno funcional que sufra una persona, producida por la acción repentina y violenta de una causa externa...".

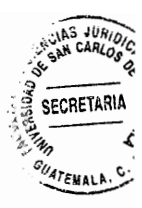

Las prestaciones en servicio que cubre este programa a los afiliados del Régimen de seguridad social son:

- Prestaciones en servicio al afiliado, cuando a la fecha del riesgo mantenga vigente a) relación laboral
- b) Prestaciones en dinero al afiliado, cuando a la fecha del riesgo mantenga vigente relación laboral y tenga acreditados por lo menos, tres meses o períodos de contribución dentro de los seis meses calendario inmediatamente anteriores al mes en que ocurra el accidente. (este servicio pecuniario no se extiende a los familiares de los afiliados)
- $\mathbf{C}$ Prestaciones en servicio, al afiliado o trabajador que se encuentre con licencia sin goce de salario o en período de desempleo, siempre que el accidente ocurra dentro de los dos meses siguientes a la fecha del inicio de la licencia o a la del desempleo y tenga acreditados, por lo menos, tres meses de contribución dentro de los seis meses calendarios inmediatamente anteriores al mes del inicio de la licencia o al mes de la terminación del último contrato o relación laboral.
- Prestaciones en servicio a los familiares del afiliado inscritos en los registros del d) Instituto, cuando el afiliado llene los requisitos establecidos en el inciso b) anterior. Entendiéndose como beneficiarios los familiares que tienen derecho a esta

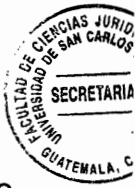

cobertura la esposa o a la mujer cuya unión de hecho haya sido debidamente legalizada, o en su defecto a la compañera que haya convivido con el afiliado en condiciones de singularidad durante un tiempo ininterrumpido no menor de un año. inmediatamente anterior a la realización del riesgo y depender en ese momento económicamente de aquel; así como a los hijos del afiliado menores de cinco años.

### 1.5. Invalidez, Vejez y Sobrevivencia (IVS)

La creación del programa relativo a Invalidez, Vejez y Sobrevivencia fue motivada por la necesidad de otorgar protección contra los efectos económicos y de larga duración de los riesgos de invalidez, vejez y muerte a que están expuestos los trabajadores asegurados y con el se da integridad a la protección que otorgan aquellos programas que cubren riesgos de acción inmediata y de corta duración como enfermedad. maternidad y accidentes. Uno de sus fines principales es el de compensar, mediante el otorgamiento de prestaciones en dinero el daño económico resultante de la creación temporal o definitiva de la actividad laboral.

A partir del uno de marzo de 1977 según Acuerdo 1124 de Junta Directiva del Instituto Guatemalteco de Seguridad Social.se aplica en toda la República de Guatemala el Reglamento sobre Protección Relativa a Invalidez, Vejez y Sobrevivencia en beneficio de los trabajadores de patronos particulares y de trabajadores del estado pagados por planilla.

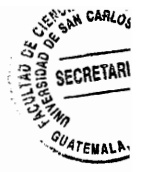

La protección de este programa consiste en pensiones en dinero, según el riesgo a cubrir, de conformidad con el acuerdo que los rige se describen los tres programas de la manera siguiente:

 $a)$ Invalidez: Incapacidad del asegurado para procurarse ingresos económicos como asalariado, en las condiciones en que los obtenía antes de la ocurrencia del riesgo que la originó.

Para tener derecho a pensión de invalidez de conformidad con el Acuerdo que lo rige debe cumplir con los siguientes requisitos:

- 1. Ser declarado Inválido; mediante una evaluación que practicará el Departamento de Medicina Legal y Evaluación de Incapacidades del Instituto Guatemalteco de Seguridad Social mediante un dictamen médico que determinará incluso el grado de invalidez que sufre la persona evaluada la cual puede ser total cuando el asegurado está incapacitado para obtener una remuneración mayor del 33% de la que percibe habitualmente en la misma región un trabajador sano con capacidad, categoría y formación profesional análoga y gran invalidez cuando el asegurado está incapacitado para obtener una remuneración y necesite permanentemente la ayuda de una persona para efectuar los actos de la vida ordinaria.
- $2.$ Tener acreditados por lo menos 36 meses de contribución en los 6 meses inmediatamente anteriores al primer día de la invalidez.

10

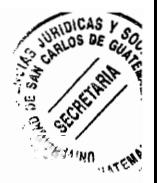

- Si la invalidez es causada por enfermedad mientras el trabajador está afiliado al 3. Instituto, para cumplir con la condición de tener acreditados 36 meses de contribución se debe incluir el mes del riesgo.
- b) Vejez: Es el estado que adquiere un asegurado al cumplir determinada edad. Para tener derecho a la pensión por vejez es necesario que el asegurado cumpla con los requisitos siguientes:
- 1. Tener acreditados el número de contribuciones mínimas de acuerdo a la escala siguiente:
- 180 contribuciones hasta el 31 de diciembre de 2010
- 192 contribuciones a partir del 1 de enero de 2011.
- 204 contribuciones a partir del 1 de enero de 2013
- 216 contribuciones a partir del 1 de enero de 2014
- 2. Tener la edad mínima de 60 años

Dentro de los requisitos indicados se establece la edad mínima de 60 años, vale la pena mencionar que según el Instituto Nacional de Estadística (INE) refiere que la esperanza de vida al nacer de los guatemaltecos oscila en los 66 años para ambos sexos, dejando un margen promedio de 6 años para el goce de este beneficio; considerándose en consecuencia ilógica la determinación de la edad, toda vez que no es acorde a las necesidades de la población trabajadora en Guatemala.

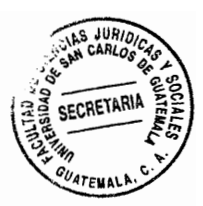

Sobrevivencia: es el estado en que quedan los beneficiarios dependientes  $\mathsf{C}$ económicos al fallecimiento del asegurado o pensionado, dando cobertura a la esposa, conviviente de hecho, e hijos menores de 18 años o mayores con enfermedades congénitas.

Para que los causahabientes que hayan dependido económicamente del afiliado fallecido tengan derecho a las prestaciones del Seguro Social es necesario que reúnan los siguientes requisitos:

- $\mathbf{1}$ . A la fecha del fallecimiento el asegurado tenga acreditados por lo menos 36 meses de contribución en los 6 años inmediatamente anteriores:
- $2.$ A la misma fecha el fallecido hubiera tenido derecho a pensión por vejez;
- $3.$ A la fecha de su fallecimiento el pensionado estuviere disfrutando pensión de Invalidez o Vejez, de acuerdo al Reglamento.

Como podrá inferirse el Instituto Guatemalteco de Seguridad Social, tiene bajo su administración dos programas principales: EMA (enfermedad, maternidad y accidentes) e IVS (invalidez, vejez y sobrevivencia) mismos que he descrito en los párrafos que preceden los cuales derivan de lo establecido en La Constitución Política de la República de Guatemala en su Artículo 100 el cual establece que el Estado reconoce

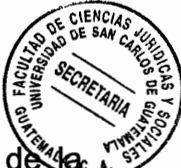

y garantiza el derecho a la seguridad social para beneficio de los habitantes de 4 Nación. Constituyendo su régimen una función pública, unitaria y obligatoria, contribuyendo a su existencia el Estado, los empleadores y los trabajadores cubiertos por el régimen, exceptuando a las universidades del país plenamente reconocidas (Artículo 88 de la Constitución Política de la República de Guatemala), es decir que estos tienen la obligación de contribuir al financiamiento de dicho régimen dándoles el derecho a participar en su dirección. Corresponde al Instituto Guatemalteco de Seguridad Social en consecuencia, la aplicación del régimen a la seguridad social, siendo una entidad autónoma con personalidad jurídica, patrimonio y funciones propias.

Mediante los acuerdos creados por la Junta Directiva del Instituto Guatemalteco de Seguridad Social, como Órgano superior facultado para la creación de los acuerdos en materia de Seguridad Social, atendiendo a lo establecido en el Artículo 19 inciso a) de la Ley Orgánica del Instituto Guatemalteco de Seguridad Social, se ha dado vida a los Acuerdos números; 410, 97, y 1124 y sus reformas, ampliaciones y modificaciones, mediante los cuales han surgido los Programas Relativos a Enfermedad, Maternidad, Accidentes, Invalidez, Vejez y Sobrevivencia, que ya fueron descritos.

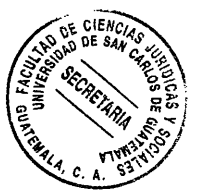

 $\overline{\phantom{a}}$ 

 $\ddot{\phantom{a}}$ 

 $\mathcal{A}^{\mathcal{A}}$ 

 $\ddot{\phantom{0}}$ 

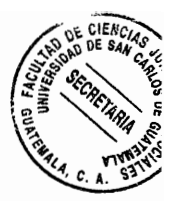

### **CAPÍTULO II**

### 2. Aplicabilidad de los acuerdos en materia de seguridad social

El órgano superior del Instituto Guatemalteco de Seguridad Social, es por disposición legal el facultado de crear los acuerdos en materia de seguridad social y su correcta aplicación

### 2.1. Creación de acuerdos

De conformidad con el Artículo 19 de la Ley Orgánica del Instituto Guatemalteco de Seguridad Social es atribución de la Junta Directiva dictar los reglamentos necesarios para la correcta aplicación de esta ley, así como los que requiera el funcionamiento interno del Instituto.

La Junta Directiva es el órgano supremo con facultad de emitir la ley que regulará la dirección de dicha institución, se hace necesario indicar que los reglamentos se dictan bajo la figura de acuerdos; esta facultad se extiende para emitir normas que regulan la administración y aplicación de los beneficios de seguridad social, sin embargo, la creación de los acuerdos están sujetos a un proceso en el que intervienen otras dependencias, conozcamos en el subtema que a continuación se describe cuáles son estos órganos.

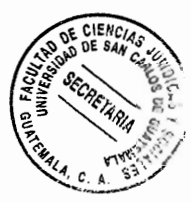

### 2.2. Entes involucrados en la creación de acuerdos

El Instituto Guatemalteco de Seguridad Social esta administrativamente organizado de manera descentralizada con una estructura institucional superior integrada por tres órganos a saber: a) Junta directiva; b) La gerencia y, c) El consejo técnico; a pesar del poder jerárquico de sus órganos superiores se establece que es parcial, toda vez que están ligados por la existencia de órganos consultivos.

No obstante ello, la Junta Directiva es la autoridad máxima y tiene a su cargo las actividades que regulan la dirección de la institución, está integrada por 6 miembros propietarios y 6 miembros suplentes nombrados así:

- 1. Un propietario y un suplente nombrados por el presidente de la República, mediante acuerdo emanado por conducto del Ministerio de Economía y Trabajo;
- 2. Un propietario y un suplente nombrados por la Junta Monetaria del Banco de Guatemala, de entre cualesquiera de sus miembros, con la única excepción de los que lo sean ex oficio.
- 3. Un propietario y un suplente nombrados por el Consejo Superior de la Universidad Autónoma de San Carlos de Guatemala:
- 4. Un propietario y un suplente nombrados por el Colegio Oficial de Médicos y Cirujanos;
- 5. Un propietario y un suplente nombrados por las Asociaciones o sindicatos

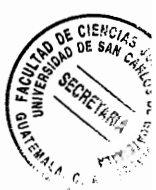

patronales que estén registrados conforme a la ley;

6. Un propietario y un suplente nombrados por los sindicatos de trabajadores que estén registrados conforme a la Ley;

Los tres primeros serán nombrados como presidente, el primer vicepresidente y el segundo vicepresidente y los tres restantes serán los vocales de la Junta; teniendo en igualdad de condiciones los mismos derechos y obligaciones, se exceptúan los derechos que por el hecho de ser presidente de la Junta directiva le son añadidos tales como: a. Presidir las sesiones de Junta Directiva; b. Decidir con doble voto cuando exista un empate; y c) Mantener una coordinación frecuente con el Gerente para facilitar las labores de ambos.

No obstante, que la Junta Directiva es la autoridad suprema y el único órgano facultado para emitir reglamentos, bajo la forma de acuerdos; existen otros departamentos dentro del Instituto Guatemalteco de Seguridad Social y fuera de este que pueden intervenir en propuestas de acuerdos que contengan modificaciones, ampliaciones, reformas o extensiones de los programas. En ese sentido podemos indicar que el Gerente de dicha institución puede realizar propuestas a la Junta Directiva; también, los diferentes subgerentes, quienes pueden presentar sus estudios y sus proyectos al Gerente; la materia de las propuestas puede ser, por ejemplo, ampliación de cobertura en población o en territorio, prestaciones en dinero, prestaciones médicas, administración del recurso humano, gestión en materia de contribuciones al régimen, etc.

Es importante indicar que en todas estas propuestas puede existir recomendaciones. de médicos, auditores, abogados, actuarios; y en algunos casos también se toma en cuenta las recomendaciones de organismos internacionales de seguridad social, como la Organización Internacional del Trabajo; Organización Mundial de la Salud, la Asociación Interamericana de Seguridad Social, la Organización Internacional de Seguridad Social, y otros: pero, fundamental y vinculante resulta la participación del Consejo Técnico del Instituto Guatemalteco de Seguridad Social, que es el órgano superior de consulta, que asesora a la Junta Directiva y a la gerencia, disponiendo la ley, que ni la Junta Directiva ni la gerencia, pueden resolver ningún asunto que tenga atingencia directa con problemas de orden técnico para ello es indispensable como ya se indicó recabar de previo el dictamen del Consejo Técnico.

### 2.3 Creación de los reglamentos para la aplicación de los acuerdos

Los seres humanos que forman parte activa del proceso económico del país están obligados a realizar aportaciones económicas para el funcionamiento del Instituto Guatemalteco de Seguridad Social, a cambio tienen derecho a gozar de los beneficios que otorgue la institución para sí o para sus beneficiarios derivado del carácter contributivo de la seguridad social. La creación de los reglamentos que contengan los programas que otorgan derechos a sus afiliados deben instituirse gradualmente tal y como lo regula la ley; debiendo en todo momento tomar en cuenta las condiciones socio económicas del departamento al cual se dará la cobertura o de cada uno de ellos si se aplicara a toda la república, asimismo, debe tomar en cuenta las necesidades de

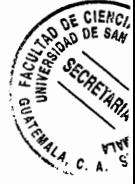

la población que contribuye a su funcionamiento, pero principalmente debe crearse bajo los principios constitucionales de igualdad y de acuerdo a un derecho mínimo social y equitativo a la contribución de sus afiliados; sin embargo, en el análisis del presente trabajo observaremos que la emisión de acuerdos que crean programas en beneficio de los afiliados y sus beneficiarios no fueron creados bajo estos preceptos.

La creación de esos programas que dan cobertura a los afiliados se crean baio la figura legal de acuerdos de Junta Directiva, ahora bien, en algunos casos, es necesario emitir normas de aplicación, manuales o instructivos, para la aplicación de los reglamentos; estas son normas secundarias de inferior jerarquía al Acuerdo de Junta Directiva; estos los dicta el Gerente con base a la facultad especial que le confiere la ley, en virtud que, la Gerencia es el órgano ejecutivo del Instituto y en consecuencia, tiene a su cargo la administración y gobierno del mismo.

### 2.4 Acuerdos que crean la extensión del Programa de Enfermedad

Como hemos anotado en capítulos anteriores el Reglamento sobre Protección Relativa a Enfermedad y Maternidad está contenido en el Acuerdo 410 de Junta Directiva, normándose en dicho Acuerdo que la cobertura únicamente se dará a los trabajadores del departamento de Guatemala.

Asimismo, el Artículo 80 del mismo cuerpo legal, indica que la Junta Directiva, por medio de Acuerdos separados, determinará los lugares o circunscripciones geográficas

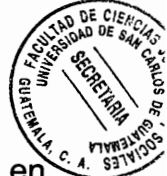

en donde regirá ese reglamento, la forma en que se aplicará, así como las fechas en que se iniciará el otorgamiento de las prestaciones y el pago de las contribuciones entre otros, en ese sentido y tomando en consideración los estudios actuariales y estadísticos, riesgos y zonas geográficas a cubrir se determinó la necesidad y la posibilidad de otorgar dichos beneficios a otros departamentos en forma gradual y progresiva en consecuencia los acuerdos que se han creado para la extensión del Programa de Enfermedad y Maternidad con derecho a las esposas y compañeras de los afiliados al régimen de seguridad social son los siguientes:

- a) Acuerdo 621 de Junta Directiva que contiene la extensión del Programa relativo a Enfermedad y Maternidad al Departamento de Sacatepéquez.
- b) Acuerdo 616 y 618 que contiene la aprobación de la Extensión del programa relativo a enfermedad y maternidad a los departamentos de: Peten, Sololá Huehuetenango, Quiché, Totonicapán, Jalapa, Jutiapa, El Progreso, Chiquimula, Baja Verapaz y Zacapa. Es importante indicar que en estos acuerdos se establece que no todos los departamentos mencionados en su considerando tendrán cobertura, es decir que mediante este acuerdo únicamente se dio cobertura a los departamentos de Quiché, Totonicapán, Jalapa, Sololá, Chiquimula, Baja Verapaz y Zacapa.
- c) Acuerdo 849 de Junta Directiva del Instituto Guatemalteco de Seguridad Social que contiene la extensión del programa relativo a enfermedad y maternidad al

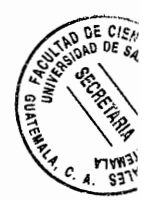

departamento de Escuintla

- d) Acuerdo 1024 de la Junta Directiva del Instituto Guatemalteco de Seguridad Social que contiene la Extensión al Programa de Enfermedad y Maternidad al Departamento de Suchitepéquez.
- e) Acuerdo 1095 de la Junta Directiva del Instituto Guatemalteco de Seguridad Social que contiene la extensión del programa relativo a enfermedad y maternidad en los departamentos de: Alta Verapaz, Retalhuleu, Izabal y Quetzaltenango.
- f) Acuerdo 1121 de la Junta Directiva del Instituto Guatemalteco de Seguridad Social que contiene la extensión del programa relativo a enfermedad y maternidad a los departamentos de: Chimaltenango, Huehuetenango, San Marcos y Jutiapa.
- g) Acuerdo 1243 de la Junta Directiva del Instituto Guatemalteco de Seguridad Social que contiene la extensión del programa relativo a enfermedad y maternidad a los departamentos de: Santa Rosa, El Progreso y Peten.

Es necesario aclarar que el Acuerdo 410 de la Junta Directiva del Instituto Guatemalteco de Seguridad Social contiene dos elementos básicos a saber: uno sería la creación del Programa de Enfermedad y maternidad para el departamento de
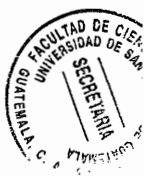

Guatemala y dos los requisitos y beneficios que tendrá dicho programa; mientras que los acuerdos que se describen, contienen indistintamente la extensión del programa; el derecho a la cobertura que dará a las esposas o compañeras de los trabajadores afiliados para cada una de las regiones que se han indicado; y algunos requisitos para tener derecho a dicha cobertura, sin embargo en su articulado refiere como base para la aplicación de los beneficios o derechos el contenido del reglamento al Programa de Enfermedad y Maternidad contenido en el Acuerdo 410 de la Junta Directiva del Instituto Guatemalteco de Seguridad Social, también quiere decir que hasta el día de hoy no se ha creado un acuerdo que incluya a las beneficiarias de los trabajadores afiliados al Régimen de seguridad social del departamento de Guatemala.

#### 2.5. Tiempo transcurrido en la creación de cobertura en cada departamento

- a) El Acuerdo 410 de Junta Directiva del Instituto Guatemalteco de Seguridad Social, entró en vigencia en 1967, dando cobertura a los programas de Enfermedad y Maternidad para el departamento de Guatemala; vale la pena resaltar nuevamente que el Programa de Maternidad si cubre a las esposas o compañeras de los afiliados al igual que a las trabajadoras afiliadas; lo importante es saber que en cuanto al Programa de Enfermedad en el departamento de Guatemala únicamente se extendió y ha extendido para los trabajadores afiliados no así a su esposa o compañera como beneficiarias de este.
- b) Los Acuerdo 617, 618 y 622 entraron en vigencia en 1978, dando cobertura a los

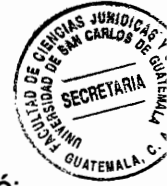

departamentos de Zacapa; Chiquimula, Jalapa, Baja Verapaz, Sololá, Quiché; Totonicapán; y Sacatepéquez; haciendo extensiva la cobertura al Programa de Enfermedad y Maternidad a todos los trabajadores afiliados de estos departamento y a sus beneficiarias esposa o compañera; en consecuencia 11 años después de haber sido aprobado el Acuerdo 410 se da dicha ampliación a afiliados y beneficiarios.

- c) El Acuerdo 849 entró en vigencia en 1989, dando cobertura al departamento de Escuintla, haciendo extensiva la cobertura al Programa de Enfermedad y Maternidad a todos los trabajadores afiliados de este departamento y a sus beneficiarias, esposa o compañera; o sea 22 años después de la creación del Acuerdo 410 se da dicha ampliación a afiliados y beneficiarios.
- d) El Acuerdo 1024 entró en vigencia en 1997, dando cobertura al departamento de Suchitepéquez, haciendo extensiva la cobertura al Programa de Enfermedad y Maternidad a todos los trabajadores afiliados de este departamento y a sus beneficiarias esposa o compañera; o sea 30 años después de la creación del Acuerdo 410 se da dicha ampliación a afiliados y beneficiarios.
- e) El Acuerdo 1095 entró en vigencia en el año 2002, dando cobertura a los departamentos de Alta Verapaz, Retalhuleu, Izabal y Quetzaltenango, haciendo extensiva la cobertura al Programa de Enfermedad y Maternidad a todos los trabajadores afiliados de este departamento y a sus beneficiarias esposa o

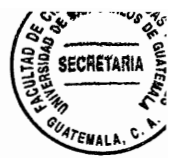

compañera; o sea 35 años después de la creación del Acuerdo 410 se da dicha ampliación a afiliados y beneficiarias.

- f) El Acuerdo 1121 entró en vigencia en el año 2003, dando cobertura a los departamentos de Chimaltenango, Huehuetenango, San Marcos y Jutiapa, haciendo extensiva la cobertura al Programa de Enfermedad y Maternidad a todos los trabajadores afiliados de este departamento y a sus beneficiarias esposa o compañera; o sea 36 años después de la creación del Acuerdo 410 se da ampliación a afiliados y beneficiarios.
- g) El Acuerdo 1243 entró en vigencia en 2010, dando cobertura a los departamentos de Santa Rosa, El Progreso y Petén, haciendo extensiva la cobertura al Programa de Enfermedad y Maternidad a todos los trabajadores afiliados de este departamento y a sus beneficiarias esposa o compañera; o sea 43 años después de la creación del Acuerdo 410 se da la cobertura a afiliados y beneficiarios.

Como se apunta la evolución de los acuerdos que contienen la creación y extensión del Programa de Enfermedad y Maternidad ha sido lenta y fue evolucionando gradualmente tal y como le faculta la misma ley a la Junta Directiva del Instituto Guatemalteco de Seguridad Social; sin embargo, la evolución del Régimen de seguridad social en cuanto a la creación de nuevos programas y la inclusión de otras capas sociales en nuestros país no se ha dado desde 1977 que es cuando se creó el último programa que contiene el Reglamento de Invalidez, Vejez y Sobrevivencia que

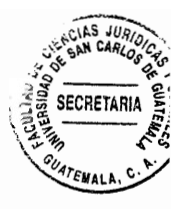

ya fue descrito en el primer capítulo

No obstante, el comentario indicado en el párrafo que precede, se puede establecer que aún y cuando la ley permite que los programas se incluyan o se otorguen gradualmente y según las posibilidades que la misma institución establezca, se considera que han transcurrido en demasía 49 años en los que no se les ha extendido la cobertura del Programa de Enfermedad a las esposas o compañeras de los trabajadores afiliados al régimen de seguridad social del departamento de Guatemala, lo cual riñe con los fines de la Institución y una de sus características que es la universalidad.

Asimismo, se determina que la exclusión de las esposas o compañeras de los trabajadores afiliados al régimen de seguridad social del departamento de Guatemala violenta el derecho de igualdad y no discriminación toda vez que tienen el mismo derecho que los trabajadores afiliados a quienes se les extendió este beneficio porque ambos contribuyen equitativamente en sus cuotas patronales y laborales.

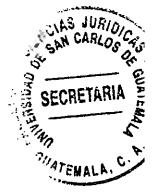

 $\sim$   $\sim$ 

**26** 

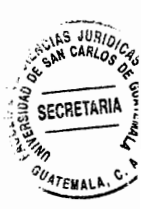

# **CAPÍTULO III**

# 3. Derechos adquiridos

Sobre el tema que nos ocupa, es indispensable hacer una relación de regulaciones legales tanto nacional como internacional así como la doctrina que contribuyan a una mejor claridad.

# 3.1. Regulación Legal Nacional e Internacional

En el ordenamiento jurídico guatemalteco e internacional encontramos normativas que protegen los derechos mínimos tanto laborales como sociales; entre estos mencionaremos:

a) La Constitución Política de la República de Guatemala que fue decretada el 31 de mayo de 1985 por la Asamblea Nacional Constituyente entrando en vigor a partir del 14 de enero de 1986, establece en su Artículo 100 lo relativo a la seguridad social: "El Estado reconoce y garantiza el derecho a la seguridad social para beneficio de los habitantes de la Nación. Su régimen se instituye como función pública, en forma nacional, unitaria y obligatoria.- El Estado, los empleadores y los trabajadores cubiertos por el régimen, con la única excepción de lo preceptuado por el Artículo 88 de esta Constitución, tienen obligación de contribuir a financiar dicho régimen y derecho a participar en su dirección, procurando su mejoramiento progresivo.- La aplicación del Régimen de seguridad social corresponde al Instituto

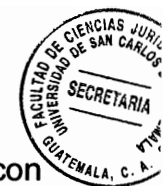

Guatemalteco de Seguridad Social, que es una entidad autónoma con personalidad jurídica, patrimonio y funciones propias, ...".;

Asimismo, el Artículo 102 preceptúa: "Derechos sociales mínimos de la legislación del trabajo. Son derechos sociales mínimos que fundamentan la legislación del trabajo y la actividad de los tribunales y autoridades:- a) Derecho a la libre elección de trabajo y a condiciones económicas satisfactorias que garanticen al trabajador y a su familia una existencia digna; ...- r) El establecimiento de Instituciones Económicas y de previsión social que, en beneficio de los trabajadores, otorguen prestaciones de todo orden, especialmente por invalidez, jubilación y sobrevivencia; ...- t) El estado participará en convenios y tratados internacionales o regionales que se refieran a asuntos de trabajo y que concedan a los trabajadores mejores protecciones o condiciones. - En tales casos, lo establecido en dichos convenios y tratados se considerara como parte de los derechos mínimos de que gozan los trabajadores de la República de Guatemala.".

De igual manera podemos mencionar el Artículo 103 siempre de la Constitución del País en el cual se establece: "Irrenunciabilidad de los derechos laborales. Los derechos consignados en esta sección son irrenunciables para los trabajadores, susceptibles de ser superados a través de la contratación individual o colectiva y en la forma que fija la ley. Para este fin el Estado fomentará y protegerá la negociación colectiva. Serán nula *ipso jure* y no obligarán a los trabajadores, aunque se expresen en un contrato colectivo o individual de trabajo, en un

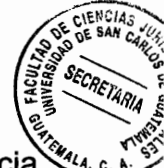

convenio en otro documento, las estipulaciones que impliquen renuncia, disminución, tergiversación o limitación de los derechos reconocidos a favor de los trabajadores en la Constitución, en la ley, en los tratados internacionales ratificados por Guatemala, en los reglamentos u otras disposiciones relativas al trabajo.".

En el Artículo 175. Encontramos la jerarquía constitucional estableciéndose: "Ninguna ley podrá contrariar las disposiciones de la Constitución. Las leyes que violen o tergiversen los mandatos constitucionales son nulas ipso jure....".

- b) En la Ley del Organismo Judicial contenida en el Decreto 2-89 del Congreso de la República de Guatemala incluyendo sus reformas introducidas mediante los Decretos 64-90, 75-90 y 11-93 establece en su Artículo 9 "Supremacía de la Constitución y Jerarquía Normativa. Los tribunales observarán siempre el principio de jerarquía normativa de supremacía de la Constitución Política de la República, sobre cualquier ley o tratado, salvo los tratados o convenciones sobre derechos humanos que prevalecen sobre el derecho interno. - Las leyes o tratados prevalecen sobre los reglamentos, carecen de validez las disposiciones que contradigan una norma de jerarquía superior.".
- El Código de Trabajo el cual fue creado mediante el Decreto número 1,441 del  $\mathsf{C}$ Congreso de la República de Guatemala establece puntualmente en su Artículo 12: "Son nulos ipso jure y no obligan a los contratantes, todos los actos o

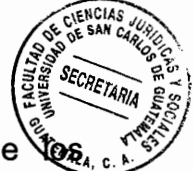

estipulaciones que impliquen renuncia, disminución o tergiversación de tos derechos que la Constitución Política de la República de Guatemala, el presente Código, sus reglamentos y las demás leyes y disposiciones de trabajo o de previsión social otorguen a los trabajadores, aunque se expresen en un reglamento interior de trabajo, un contrato de trabajo u otro pacto o convenio cualquiera.".

El Artículo 17 de este cuerpo Legal establece: "Para los efectos de interpretar el presente Código, sus reglamentos y demás leyes de trabajo, se debe tomar en cuenta, fundamentalmente, el interés de los trabajadores en armonía con la conveniencia social.".

Asimismo, en el Artículo 22 se ha establecido lo relativo al contrato de trabajo preceptuando: "En todo contrato individual de trabajo deben entenderse incluidos por lo menos, las garantías y derechos que otorguen a los trabajadores la Constitución, el presente Código, sus reglamentos y las demás leyes de trabajo o de previsión social.".

Dentro del ordenamiento jurídico Internacional se destaca la Carta Internacional d) Americana de las Garantías Sociales aprobadas por la IX Conferencia Internacional Americana, Bogotá 2 de mayo de 1948, resaltándose el contenido del Artículo 1º. El cual establece: "La presente carta de Garantías Sociales tiene por objeto declarar los principios fundamentales que deben amparar a los trabajadores

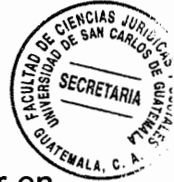

de toda clase y constituye el mínimum de derechos de que ellos deben gozar en los Estados Americanos, sin perjuicio de que las leyes de cada uno puedan ampliar esos derechos o reconocerles otros más favorables.".

Importante resulta mencionar el Contenido del Convenio Sobre la Conservación de los Derechos en Materia de Seguridad Social, de 1982; el cual establece entre otros ... "el presente Convenio se aplicará a las personas que estén o hayan estado sujetas a la legislación de uno o varios de los Miembros, así como a los miembros de su familia y a sus supervivientes, en todos los casos en que el sistema internacional de conservación de derechos establecido por este Convenio imponga tomar en consideración la legislación de un Miembro que no sea aquel en cuvo territorio residan habitual o temporalmente ...- determinarán especialmente: (a) las ramas de seguridad social a las cuales serán aplicables, habida cuenta de la condición de reciprocidad ... estas ramas deberán comprender por lo menos las prestaciones de invalidez, de vejez y de supervivencia, las pensiones en caso de accidentes del trabajo y de enfermedades profesionales, incluyendo las asignaciones por fallecimiento, ... las prestaciones económicas de enfermedad, las prestaciones de maternidad y las prestaciones en caso de accidentes del trabajo y de enfermedades profesionales, ... las categorías de personas protegidas por los instrumentos; estas categorías deberán comprender por lo menos a los trabajadores asalariados, incluidos, dado el caso, los trabajadores fronterizos y de temporada, así como los miembros de su familia y sus supervivientes. ...".

31

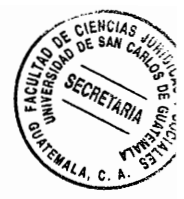

#### 3.2. Doctrina sobre los derechos adquiridos

Mario de la Cueva figura como uno de los tratadistas del derecho laboral con más connotación, en consecuencia tomaremos parte de su doctrina para determinar lo relativo a los derechos mínimos laborales y sociales que se han establecido y que constan en la doctrina de este autor, en consecuencia apuntamos:

"Lo que hemos visto sobre la historia del derecho mexicano del trabajo demuestra que desde el año 1914 se inició un fuerte movimiento en pro de una legislación obrera.".<sup>2</sup>

Con respecto a la constitución de 1917 de México el autor en referencia indica: ..."el primer concepto preciso de lo que posteriormente fue el Artículo 123 se debe al diputado Victoria, uno de los obreros que integraron la Constituyente: Es verdaderamente sensible que al traerse a discusión un proyecto de reformas que se dice revolucionario, se dejen pasar las libertades públicas, como han pasado hasta ahora las estrellas por las cabezas de los proletariados, allá a lo lejos ... porque en ninguno de los dictámenes se trata del problema obrero con el respeto y atención que se merece... y dictamine sobre las bases constitucionales acerca de las cuales los Estados deben legislar en materia de trabajo... Por consiguiente el Artículo quinto a discusión, en mi concepto debe trazar las bases fundamentales sobre las que ha de legislarse en materia de trabajo, entre otras, las siguientes: Jornada máxima, salario mínimo, descanso semanario, higienización de talleres, fábricas y minas, convenios industriales, tribunales de conciliación y arbitraje, prohibición del trabajo nocturno a las

<sup>&</sup>lt;sup>2</sup> Derecho mexicano del trabajo, Pág. 113.

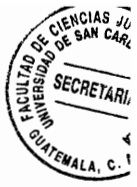

industriales, tribunales de conciliación y arbitraje, prohibición del trabajo nocturno a las muieres y a los niños, accidentes, seguros, indemnizaciones etc."....<sup>3</sup>

Continúa el autor en referencia señalando que: ... "En el discurso de Victoria está claramente expuesto el punto de vista que después predominó en el Constituyente ... a saber, fijación de las bases conforme a las cuales debían legislar los estados en materia de trabaio ... eran indispensables, puesto que, de no constar en la constitución, se corría el peligro de que los buenos propósitos de la revolución pasarán como las estrellas sobre la cabeza del proletariado.".<sup>4</sup>

Apunta el autor que esta oposición manifestada por Victoria logró establecer que se incluyera en la constitución mexicana un título sobre trabajo. Asimismo, es importante resaltar que el autor Mario de la Cueva indica que en este antecedente mexicano se cita a la Constitución Guatemalteca sancionada en aquel entonces por la asamblea Nacional Constituvente del 11 de marzo de 1945, resaltando que en dicha constitución se establecía un capítulo de garantías sociales que según él puede dividirse en dos partes a) las declaraciones generales y b) las instituciones concretas que deben integrar el derecho del trabajo. Asimismo, resalta: "La protección que la constitución imparte al trabajo es un mínimo de beneficios ... de ahí que la ley ordinaria puede conceder nuevos beneficios y derechos derivados de los altos principios de justicia social. ... Los derechos otorgados en la constitución a los trabajadores son irrenunciables ... Pero donde se marca mejor su carácter de mínimo de garantía es en

 $4$  Ibid

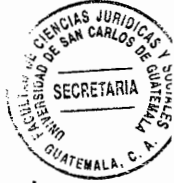

su segundo propósito, mejoramiento de las condiciones de vida; aguí no se destruye la explotación solo se aminora; aún no es lo que el proletariado pretende a lo que tiene derecho sino el mínimo que, en las circunstancias actuales. ha logrado obtener."<sup>5</sup>

# 3.3. Constituye un derecho adquirido el Programa de Enfermedad Común para las beneficiarias de los trabajadores afiliados al régimen de seguridad social del departamento de Guatemala

Previo a indicar si constituye un derecho adquirido la inclusión de las esposas o compañeras de los trabajadores afiliados al Régimen de seguridad social del Departamento de Guatemala a efecto de darles cobertura dentro del Programa de Enfermedad, es menester recordar cómo nació y cuáles son los fines del Instituto Guatemalteco de Seguridad Social, para el efecto traemos a colación la Constitución de 1945 específicamente el Artículo 63 en el cual se establecía por primera vez el Seguro Social obligatorio preceptuándose en dicho Artículo: "La ley regulará sus alcances y la forma en que debe ser puesta en vigor, comprenderá por lo menos seguros contra invalidez, vejez, muerte enfermedad y accidentes de trabajo. Al pago de la prima del seguro contribuirán los patronos, los obreros y el Estado". En 1946 se aprobó la Ley Orgánica del Instituto Guatemalteco de Seguridad Social mediante el decreto 295 del Congreso de la República de Guatemala.

Sin embargo, tal y como lo establecimos en la presentación del presente trabajo de tesis, hablar de la existencia del Seguro Social y no relacionarlo con la revolución de

 $<sup>5</sup>$  Ibid</sup>

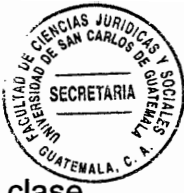

1944 es tanto como no reconocer que su creación es un meritorio de la clase trabajadora quien en su lucha afianza este provecto en los gobiernos revolucionarios para el desarrollo económico social de Guatemala, de ello derivan dos características fundamentales del Régimen de seguridad social como lo es la solidaridad y la universalidad; materializándose en la contribución patrono-trabajador su solidaridad mientras que la inclusión gradual de todas las capas sociales apunta a su universalidad. Entendiéndose que, las capas sociales se refieren a los diferentes sectores poblacionales a los que se les protegerá mediante los programas que el Seguro Social desarrolle para darles cobertura; podríamos decir que, una de las características que es la universalidad se ha visto como una marcada indiferencia por parte del Órgano Superior del Instituto Guatemalteco de Seguridad Social al excluir a un sector que forma parte de estas capas sociales y no haberles dado cobertura.

Cabe señalar la importancia de principios y derechos universales mínimos y además fundamentales para los seres humanos de todo el mundo y que tienen estrecha relación con el análisis que estamos realizando en este subtema, tales como:

a) La vida

- b) La dignidad humana,
- c) La no discriminación,
- d) La protección integral de la familia,
- e) El libre desarrollo de la personalidad,
- f) La unidad familiar,
- g) Derecho a la seguridad social y a la salud,

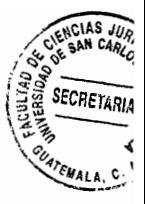

h) La equidad;

#### i) La igualdad en derechos

Sin olvidar las características de universalidad y solidaridad que prevalecen en la Seguridad Social; estos principios y derechos que están protegidos por la Constitución Política de la República de Guatemala y normas internacionales; deben respetarse y aplicarse en cada acción que el Estado y sus entidades ya sean autónomas y descentralizadas realicen en sus gestiones; tal es el caso del Instituto Guatemalteco de Seguridad Social que siendo una entidad del Estado autónoma por mandato legal, debe forzosamente que encaminar su actuar bajo estos principios y derechos fundamentales para todo ciudadano.

En consecuencia y bajo lo expresado y con fundamento en lo que establece la legislación nacional e internacional así como la doctrina que se ha citado en los párrafos que preceden es y debe ser un derecho socialmente adquirido por parte de los trabajadores afiliados al régimen de seguridad social del departamento de Guatemala, por tanto debe otorgársele a las beneficiarias de dichos trabajadores la prestación medica del Programa de Enfermedad, debiendo el Instituto Guatemalteco de Seguridad Social emitir el acuerdo de extensión que otorgue este derecho. Cabe resaltar que el Convenio sobre la conservación de los derechos en materia de seguridad social, otorga beneficios a cualquier extraniero que radique en forma permanente o temporal en nuestro país relativos a la seguridad social, o sea que, si este extranjero labora o se encuentra residiendo en uno de los departamentos que

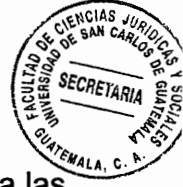

gozan del beneficio de extensión de la cobertura del Programa de Enfermedad para las beneficiarias de los trabajadores afiliados, este, lo obtendría sin ninguna restricción, no así las beneficiarias de los trabajadores nacionales del departamento de Guatemala, lo cual contraviene totalmente los derechos nacionales de los trabajadores afiliados al régimen de seguridad social como un mínimo de prestaciones a las que la población trabajadora tiene derecho.

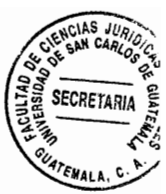

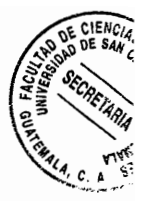

# **CAPÍTULO IV**

# 4. Problemática generada por la exclusión de la cobertura del Programa de Enfermedad a las beneficiarias de afiliados al Régimen de seguridad social del departamento de Guatemala

Es indiscutible que la exclusión que se relaciona en el presente capítulo violenta principios fundamentales como los que a continuación se describen.

# 4.1. Principio de Igualdad

Este principio está regulado en una de las normas de jerarquía constitucional establecida en el Artículo 4º de la Constitución Política de la República de Guatemala que preceptúa: "Libertad e igualdad. En Guatemala todos los seres humanos son libres e iguales en dignidad y derechos ... "

Considero que existen otras normas que también describe nuestra constitución en donde se aprecia que el principio de igualdad está inmerso y por ser de relevancia para nuestro tema citaremos el contenido de los siguientes artículos:

Artículo 44. Derechos inherentes a la persona humana. "Los derechos y garantías que otorga la constitución no excluyen otros que, aunque no figuren expresamente en ella son inherentes a la persona humana.- El interés social prevalece sobre el Interés particular.- Serán nulas ipso jure las leyes y disposiciones gubernativas o de cualquier otro orden que disminuyan, restrinjan o tergiversen los derechos que la constitución garantiza.

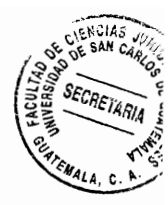

Artículo 46. Preeminencia del Derecho Internacional. "Se establece el principio general de que en materia de derechos humanos, los tratados y convenciones aceptados y ratificados por Guatemala, tienen preeminencia sobre el derecho interno.".

En cuanto al contenido de este Artículo es necesario comentar que ha generado controversias en cuanto a su interpretación y origen y por lo extenso que sería entrar a conocer las mismas, se considera pertinente únicamente apuntar que, como mínimo los tratados y convenios ratificados por Guatemala tienen un rango constitucional siempre que su espíritu sea el de ampliar derechos ya reconocidos o la creación de nuevos derechos, nunca en disminuirlos.

Artículo 93. Derecho a la Salud. "El goce de la salud es derecho fundamental del ser humano sin discriminación alguna.".

Guatemala es parte de una cantidad considerable de tratados o convenios internacionales, en los que se encuentra prescrito el principio de igualdad; esto es relevante, toda vez que viene a confirmar el reconocimiento establecido en el Artículo 4º. De la Constitución Política de la República de Guatemala o bien a ampliarlo según sea la normativa internacional que lo contenga. Por ello, es menester citar algunos artículos de tratados o convenios internacionales en materia de derechos humanos, para efectos del presente análisis se citan los siguientes:

40

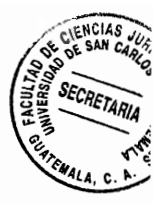

a) Según la Declaración Universal de los Derechos Humanos:

Artículo 1. "Todos los seres humanos nacen libres e iguales en dignidad y derechos y. dotados como están de razón y conciencia, deben comportarse fraternalmente los unos con los otros.".

Artículo 2. "Toda persona tiene todos los derechos y libertades proclamados en esta Declaración, sin distinción alguna de raza, color, sexo, idioma, religión, opinión política o de cualquier otra índole, origen nacional o social, posición económica, nacimiento o cualquier otra condición. Además, no se hará distinción alguna fundada en la condición política, jurídica o internacional del país o territorio de cuya jurisdicción dependa una persona, tanto si se trata de un país independiente, como de un territorio bajo administración fiduciaria, no autónomo o sometido a cualquier otra limitación de soberanía.".

Artículo 7. "Todos son iguales ante la ley y tienen, sin distinción, derecho a igual protección de la ley. Todos tienen derecho a igual protección contra toda discriminación que infrinja esta Declaración y contra toda provocación a tal discriminación.".

b) Según la Convención Americana Sobre Derechos Humanos (pacto de San José)

Artículo 24. Igualdad ante la Ley. "Todas las personas son iguales ante la ley. En consecuencia, tienen derecho, sin discriminación, a igual protección de la ley.

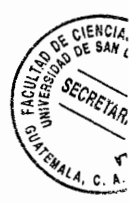

d) Según el Pacto Internacional de Derechos Civiles y Políticos.

Artículo 2. "1. Cada uno de los Estados Partes en el presente Pacto se compromete a respetar y a garantizar a todos los individuos que se encuentren en su territorio y estén sujetos a su jurisdicción los derechos reconocidos en el presente Pacto, sin distinción alguna de raza, color, sexo, idioma, religión, opinión política o de otra índole, origen nacional o social, posición económica, nacimiento o cualquier otra condición social.

2. Cada Estado Parte se compromete a adoptar, con arregio a sus procedimientos constitucionales y a las disposiciones del presente Pacto, las medidas oportunas para dictar las disposiciones legislativas o de otro carácter que fueren necesarias para hacer efectivos los derechos reconocidos en el presente Pacto y que no estuviesen ya garantizados por disposiciones legislativas o de otro carácter.

3. Cada uno de los Estados Partes en el presente Pacto se compromete a garantizar que:

- a) Toda persona cuyos derechos o libertades reconocidos en el presente Pacto hayan sido violados podrá interponer un recurso efectivo, aun cuando tal violación hubiera sido cometida por personas que actuaban en ejercicio de sus funciones oficiales;
- b) La autoridad competente, judicial, administrativa o legislativa, o cualquiera otra autoridad competente prevista por el sistema legal del Estado, decidirá sobre los derechos de toda persona que interponga tal recurso, y desarrollará las

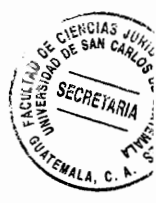

posibilidades de recurso judicial;

c) Las autoridades competentes cumplirán toda decisión en que se haya estimado procedente el recurso.".

Artículo 26. Todas las personas son iguales ante la ley y tienen derecho sin discriminación a igual protección de la ley. A este respecto, la ley prohibirá toda discriminación y garantizará a todas las personas protección igual y efectiva contra cualquier discriminación por motivos de raza, color, sexo, idioma, religión, opiniones políticas o de cualquier índole, origen nacional o social, posición económica, nacimiento o cualquier otra condición social."...

e) Según el Pacto Internacional de Derechos Económicos, Sociales y Culturales,

"Artículo 2. 1. Cada uno de los Estados Partes en el presente Pacto se compromete a adoptar medidas, tanto por separado como mediante la asistencia y la cooperación internacionales, especialmente económicas y técnicas, hasta el máximo de los recursos de que disponga, para lograr progresivamente, por todos los medios apropiados, inclusive en particular la adopción de medidas legislativas, la plena efectividad de los derechos aquí reconocidos.

2. Los Estados Partes en el presente Pacto se comprometen a garantizar el ejercicio de los derechos que en él se enuncian, sin discriminación alguna por motivos de raza, color, sexo, idioma, religión, opinión política o de otra índole, origen nacional o social,

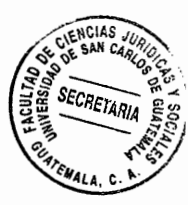

posición económica, nacimiento o cualquier otra condición social.

3. Los países en desarrollo, teniendo debidamente en cuenta los derechos humanos y su economía nacional, podrán determinar en qué medida garantizarán los derechos económicos reconocidos en el presente Pacto a personas que no sean nacionales suyos.

Artículo 3, Los Estados Partes en el presente Pacto se comprometen a asegurar a los hombres y a las mujeres igual título a gozar de todos los derechos económicos, sociales y culturales enunciados en el presente Pacto.

Artículo 4. Los Estados Partes en el presente Pacto reconocen que, en ejercicio de los derechos garantizados conforme al presente Pacto por el Estado, éste podrá someter tales derechos únicamente a limitaciones determinadas por ley, sólo en la medida compatible con la naturaleza de esos derechos y con el exclusivo objeto de promover el bienestar general en una sociedad democrática."...

Los artículos citados contienen disposiciones que están vinculadas al principio de igualdad preceptuado en el Artículo 4°. De la Constitución Política de la República de Guatemala, y deben ser tomados en cuenta por el Estado en este caso mediante el Instituto Guatemalteco de Seguridad Social para la creación de programas y/o para las extensiones de las coberturas que vaya creando como tal en beneficio de la población afiliada que es quien contribuye al mantenimiento y funcionamiento de la Institución.

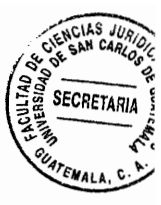

### 4.2. La discriminación

El término discriminación se refiere "al acto de hacer una distinción o segregación que atenta contra la igualdad de oportunidades. Normalmente se utiliza para referirse a la violación de la igualdad de derechos para los individuos por cuestión social, racial, discapacidad, religiosa, orientación sexual o por razón de género"<sup>6</sup>

Es importante relacionar el derecho Nacional en todo su contexto con la doctrina y el derecho internacional, para mantener un marco general sobre el tema que se analiza, en ese sentido citaremos la Sentencia C-022 de la Corte Constitucional de Colombia, de la manera siguiente:

"En el caso concreto del principio de igualdad, el concepto de proporcionalidad significa, por tanto, que un trato desigual no vulnera ese principio solo si se demuestra que es (1) adecuado para el logro de un fin constitucionalmente válido; (2) necesario, es decir, que no existe un medio menos oneroso, en términos del sacrificio de otros principios constitucionales, para alcanzar el fin; y (3) proporcionando, esto es, que el trato desigual no sacrifica valores y principios (dentro de los cuales se encuentra el principio de igualdad) que tengan un mayor peso que el principio que se quiere satisfacer mediante dicho trato.

Al entender doctrinariamente la definición del concepto discriminación se puede establecer que en un país donde son remotas las posibilidades de que empresas

<sup>&</sup>lt;sup>6</sup> Perez, Eswin 2012 Discriminacion en Guatemala.Scrib.https//es.scribd.com/doc/51620633/discriminación-en-Guatemala, consultado el 20 de octubre del 2016.

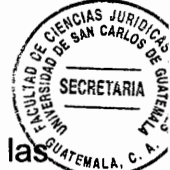

privadas o públicas otorquen a sus trabajadores prestaciones adicionales a las  $\mathbb{R}_{r}$ contempladas en nuestra legislación se hace ilógico que la Institución Estatal encargada de otorgar beneficios a una población trabajadora discrimine radicalmente a las mujeres beneficiarias de los trabajadores afiliados del Departamento de Guatemala.

### 4.3. La desigualdad en el régimen de seguridad social

Para el desarrollo del presente tema, es necesario recordar lo preceptuado en el único considerando de la Constitución Política de la República de Guatemala "Nosotros, los representantes del pueblo de Guatemala, electos libre y democráticamente reunidos en Asamblea Nacional Constituyente, con el fin de organizar jurídica y políticamente al Estado, afirmando la primacía de la persona humana como sujeto y fin del orden social; reconociendo a la familia como génesis primario y fundamental de los valores espirituales y morales de la sociedad y, al Estado como responsable de la promoción del bien común, de la consolidación del régimen de legalidad, seguridad, justicia, igualdad, libertad y paz; inspirados en los ideales de nuestros antepasados y recogiendo nuestras tradiciones y herencia cultural; decididos a impulsar la plena vigencia de los Derechos Humanos dentro de un orden institucional estable, permanente y popular, donde gobernados y gobernantes procedan con absoluto apego al Derecho.".

Asimismo, es importante conocer el contenido de los Artículos primero y segundo siempre de la Carta Magna:

Artículo 1º. Protección a la persona. "El Estado de Guatemala se organiza para

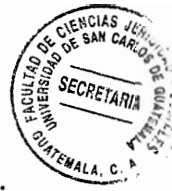

proteger a la persona y a la familia: su fin supremo es la realización del bien común".

Artículo 2°. Deberes del Estado. " Es deber del Estado garantizarle a los habitantes de la Republica la vida, la libertad, la justicia, la seguridad, la paz y el desarrollo integral de la persona."

Conociendo el espíritu contenido en el único considerando de la Constitución Política de la República de Guatemala y el contenido de sus Artículos 1º. Y 2º. Y habiéndose establecido la jerarquía normativa del ordenamiento jurídico guatemalteco, se entiende que la Constitución Política de la República de Guatemala ocupa el primer peldaño. estableciendo como premisa fundamental la igualdad y la protección a los ciudadanos donde se enmarcan todos los principios y derechos de los que ya hemos hechos alusión, en consecuencia el derecho mínimo social de igualdad, debe prevalecer en la extensión e inclusión de los programas que crea el Instituto Guatemalteco de Seguridad Social, por lo que se considera que constitucionalmente la extensión al Programa Relativo a Enfermedad es un derecho mínimo por igualdad que deben gozar la población trabajadora afiliada del departamento de Guatemala, en caso de duda la misma Corte de Constitucionalidad de nuestro país ha emitido fallos en los cuales plasma las diferencias o desigualdades que pueden haber legalmente en nuestro medio y por supuesto que la desigualdad indicada en cuanto a la no extensión del Programa de Enfermedad no encuadra dentro de las diferencias que señala la misma Corte.

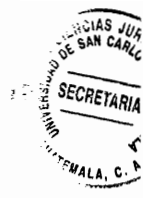

Dentro del ámbito económico se puede deducir sin un análisis profundo que el sector afiliado del departamento de Guatemala se ve afectado en una desigualdad notoria al tener que buscar medios para que sus compañeras o esposas tengan asistencia médica particular, contrario a los trabajadores del resto de los departamentos que no necesitan incurrir en gastos extras para la atención de sus compañeras o esposas en la atención médica por el solo hecho de gozar de este beneficio según se ha establecido en los acuerdos de extensión que se han citado anteriormente, proliferándose en consecuencia las limitaciones económicas que muchas veces repercuten en presupuestos precarios que no dignifican como lo establece la misma Constitución a los trabajadores.

Se considera que la desigualdad que el Instituto Guatemalteco de Seguridad Social ha realizado mediante la no creación del acuerdo de extensión del Programa de Enfermedad a las beneficiarias de los trabajadores afiliados al régimen de seguridad social del departamento de Guatemala, quienes durante 49 años de la primera extensión de este programa, han sido excluidos de estos beneficios; debe ser calificado como una discriminación a este sector violentándose en consecuencia el principio de igualdad.

Al realizar un análisis del contenido del artículo plasmado en la Constitución Política de República de Guatemala y lo que la misma Corte de Constitucionalidad indica en los fallos citados se rescata cualquier situación de desigualdad existente en una sociedad, traduciendo lo estipulado por dicho artículo que todas las personas deben ser tratadas

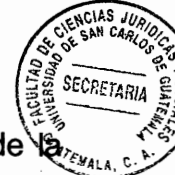

de la misma forma sin violentar sus derechos. Es sabio lo indicado por Mario de  $\mathbb{Q}_{\infty}$ Cueva que los derechos laborales y sociales mínimos deben estar plasmados en nuestra carta magna y así evitar que el legislador ordinario violente este tipo de derechos mínimos sociales que ha adquirido legalmente el sector afiliado trabajador del departamento de Guatemala; previéndose en consecuencia cualquier acontecimiento que discrimine a las personas relacionadas al sector laboral y sus beneficiarias.

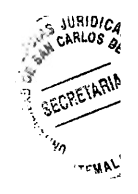

# $\frac{1}{2}$

 $\hat{\mathcal{A}}$  $\frac{1}{2} \frac{1}{2}$ 

 $\label{eq:2.1} \frac{1}{\sqrt{2}}\int_{\mathbb{R}^3}\frac{1}{\sqrt{2}}\left(\frac{1}{\sqrt{2}}\right)^2\frac{1}{\sqrt{2}}\left(\frac{1}{\sqrt{2}}\right)^2\frac{1}{\sqrt{2}}\left(\frac{1}{\sqrt{2}}\right)^2.$ 

 $\mathcal{A}^{\text{max}}$ 

 $\mathcal{L}^{\text{max}}_{\text{max}}$ 

50

# **CAPÍTULO V**

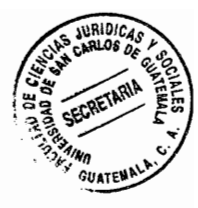

# 5. Vulneración al principio de igualdad del sector afiliado al régimen de seguridad social del departamento de Guatemala al quedar excluida de la extensión de la cobertura del Programa de Enfermedad para las beneficiarias de estos

Es notorio la indiferencia del órgano superior del Instituto, al no crear hasta ahora el acuerdo de extensión mencionado.

# 5.1. Afiliado

En nuestro medio no todos los ciudadanos económicamente activos son afiliados al Régimen de seguridad social, toda vez que, existe una mayoría que trabaja en la economía informal

Previo a establecer quien o quienes son considerados afiliados, es necesario definir los conceptos trabajador y patrono:

El Código de Trabajo establece en su Artículo 3. "Trabajador es toda persona individual que presta a un patrono sus servicios materiales, intelectuales o de ambos géneros, en virtud de un contrato o relación de trabajo.".

El Artículo 2. Del mismo cuerpo legal preceptúa: "Patrono es toda persona individual o jurídica que utiliza los servicios de uno o más trabajadores, en virtud de un contrato o relación de trabajo.".

Importante resulta indicar lo que establece el Artículo 101 de la Constitución Política de

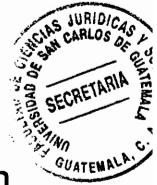

la República de Guatemala con relación al derecho del trabajo: "El trabajo es un derecho de la persona y una obligación social. El Régimen laboral del país debe organizarse conforme a principios de justicia social.".

Al tener establecido el significado legal de trabajador, patrono y derecho laboral; es indispensable conocer quien o quienes son considerados patronos y trabajadores para el Instituto Guatemalteco de Seguridad Social y para el efecto es necesario describir el acuerdo Número 1.123 de la Junta Directiva de dicha institución que contiene el Reglamento de Inscripción de Patronos, estableciéndose en su articulado lo siguiente:

# ... "CAPÍTULO I

#### **DISPOSICIONES GENERALES**

ARTICULO 1. Patrono es toda persona individual o jurídica, que emplea los servicios de trabajadores en virtud de un contrato o relación de trabajo.

ARTICULO 2. Todo patrono, persona individual o jurídica, que ocupe tres o más trabajadores, está obligado a inscribirse en el Régimen de seguridad social. Los patronos que se dediquen a la actividad económica del transporte terrestre de carga, o mixto (carga y pasajeros) utilizando para el efecto vehículos de pasajeros motorizados, están obligados a inscribirse cuando ocupen los servicios de uno (1) o más trabajadores.

ARTÍCULO 3. El patrono está obligado: a) Descontar de la Totalidad del Salario que

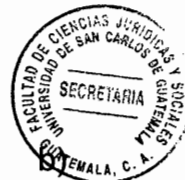

devenguen los trabajadores, el porcentaje correspondientes a la cuota laboral; pagar la cuota patronal; y, c) Solicitar inmediatamente su inscripción en el Régimen de Seguridad Social, desde la fecha en que ocupe el número de empleados indicado en el Artículo 2.

# **CAPÍTULO II**

# DE LOS PATRONOS

ARTICULO 4. En una inscripción tienen calidad de patrono los copropietarios de empresas que no están organizados en forma de sociedad y/o cuando ejerzan funciones de dirección administrativa general en los bienes comunes.

ARTÍCULO 5. Las personas jurídicas que asuman la calidad patronal en el Régimen de Seguridad Social, deben comprobar documentalmente su personalidad jurídica y la personería que acredite su representación legal.

ARTÍCULO 6. Exclusivamente en el caso de las sociedades mercantiles, se dispone lo siguiente:

- a) Que en una inscripción patronal, se acrediten únicamente hasta dos representantes legales de las mismas.
- b) Cuando los dos representantes legales acreditados en una inscripción patronal sean accionistas o socios de las mismas, dichas personas no están obligadas a reportarse como trabajadores en las planillas de seguridad

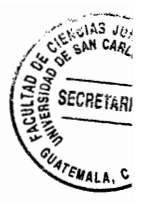

social, salvo que los mismos soliciten por escrito su deseo de ser protegidos por el Régimen de seguridad social.

c) No tienen la calidad de afiliados al Régimen de seguridad social, los miembros de las Juntas Directivas o Consejos de Administración de las sociedades accionadas, y que perciban una remuneración para el ejercicio de sus si desempeñaren otros cargos remunerados en la cargos. Sin embargo. empresa, se considerarán afiliados con respecto a los mismos.

ARTÍCULO 7. El patrono que sea propietario o usufructuante de dos o más centros de trabajo de igual o similar naturaleza, actividades o fines, debe reportarlos en las planillas separadas o identificando a los trabajadores de cada centro de trabajo.

ARTÍCULO 8. En una inscripción patronal al Régimen de seguridad social en la actividad económica de la construcción, se pueden presentar las situaciones siguientes:

- a) Es patrono el propietario de la construcción, cuando la ejecute un profesional de la Ingeniería, maestro de obra, encargado o empresa constructora, pero sin que exista contrato de construcción.
- b) Es patrono el contratista cuando la obra la lleve a cabo por contrato celebrado entre éste y el propietario de la construcción, o para la ejecución de una construcción, contenida en escritura pública o documento privado.

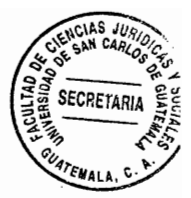

# CAPÍTULO III

# **CENTROS DE TRABAJO**

ARTÍCULO 9. Para el Instituto Guatemalteco de Seguridad Social, el término empresa en una inscripción patronal, debe entenderse como centros de trabajo donde laboran los empleados o trabajadores a su servicio. El hogar o casa de habitación no debe conceptuarse como empresa.

ARTÍCULO 10. Cuando una obra o parte de la obra se haya ejecutado, sin haberse cumplido con la obligación de inscribirse en el Régimen de Seguridad Social, dicho acto podrá realizarse posteriormente aunque la obra se encuentre terminada; para tal efecto, las contribuciones de seguridad social se calcularán estimando el monto de los salarios devengados por los trabajadores (mano de obra) como el treinta y cinco por ciento (35%) del valor total de la obra efectuada, determinado mediante Licencia Municipal o Avalúo.

ARTÍCULO 11. En el caso del transporte terrestre de carga, pasajeros, o mixto (carga y pasajeros), los vehículos motorizados constituyen centros de trabajo.

ARTÍCULO 12. Quedan obligados a inscribirse en el Régimen de seguridad social, todas las cooperativas formalmente constituidas que reúnan el número mínimo de trabajadores establecido en el Artículo 2 de este Reglamento.

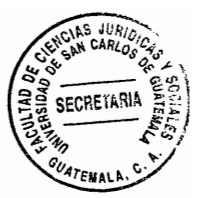

### CAPÍTULO IV

#### DE LOS TRABAJADORES

ARTÍCULO 13. Trabajador es la persona individual que presta sus servicios materiales, intelectuales o de ambos géneros, en virtud de un contrato o relación de trabajo.

ARTÍCULO 14. Los trabajadores cónyuges de patronos individuales, podrán afiliarse al Régimen de Seguridad Social, cuando el matrimonio se haya celebrado con la modalidad de separación absoluta de bienes o de comunidad de gananciales: no podrán afiliarse al Régimen de Seguridad Social, los trabajadores cónyuges que hayan celebrado matrimonio en el caso de comunidad absoluta de bienes.

ARTÍCULO 15. Las personas individuales que tengan la representación del patrono, y que ejerzan a nombre de éste funciones de dirección o de administración, tales como gerentes, directores, administradores, reclutadores y todas las que estén legítimamente autorizadas por aquél, son trabajadores afiliados y deben aparecer reportados como tales en las Planillas de Seguridad Social.

ARTÍCULO 16. El trabajador que siendo jubilado del Estado o sus instituciones, o que perciba pensión del Régimen de seguridad social por los riesgos de Vejez o Invalidez, y que inicie nuevamente relación laboral, tiene la calidad de Trabajador Activo, y debe deducírsele de su salario la Cuota Laboral y el patrono debe de cubrir

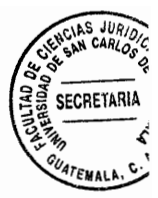

la Cuota Patronal; sin embargo, la pensión no será modificada.

# CAPÍTULO V

# DE LAS INSCRIPCIONES PATRONALES

ARTÍCULO 17. Las inscripciones patronales deben ser gestionadas por los patronos, directamente en la División de Registro de Patronos y Trabajadores de las del Instituto Guatemalteco de Seguridad Social, cuando Oficinas Centrales corresponda al Departamento de Guatemala, y en los demás departamentos, en las Delegaciones y Cajas Departamentales del Instituto.

ARTÍCULO 18. Para inscripciones patronales debe **Ilenarse** las **un** formulario proporcionado por el Instituto, el cual tiene la característica de debe acompañarse con la documentación Declaración Jurada. el que correspondiente.

ARTÍCULO 19. El Instituto se reserva el derecho de comprobar si la fecha de declaratoria formal de inscripción es la que efectivamente corresponde.

ARTÍCULO 20. Al efectuarse la inscripción patronal, se asignará el número patronal, extendiéndose Resolución de Inscripción Patronal, la cual se notificará al patrono.

ARTÍCULO 21. En el caso de patronos identificados como personas individuales,
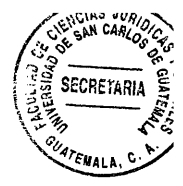

el formulario de "Inscripción Patronal" deberá ser firmado por el patrono interesado, y en el caso de patronos constituidos como personas jurídicas, únicamente por el representante legal acreditado en el mismo.

ARTÍCULO 22. En el caso de inscripciones constituidas por patronos identificados como personas individuales, la persona o personas que tengan la calidad de patrono(s), no deben figurar a la vez como trabajadores.

ARTÍCULO 23. Inscripciones Patronales "de oficio", son las realizadas cuando exista negativa o resistencia del patrono a inscribirse, estando obligado.

ARTICULO 24. El Instituto debe tener un registro especial de números patronales asignados al Estado como entidad patronal, que consiste en una serie aparte de la numeración general de los demás patronos inscritos en el Régimen de seguridad social.

ARTÍCULO 25 Solo debe otorgarse número patronal de la serie de registros de patronos particulares, a dependencias del Estado que tengan personalidad jurídica y patrimonio propio.

58

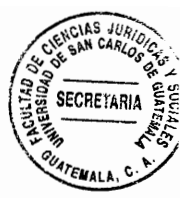

# CAPÍTULO VI

# DE LAS INCIDENCIAS PATRONALES

ARTÍCULO 26. Incidencias patronales, son las modificaciones a datos fundamentales de una inscripción patronal en el Régimen de seguridad social.

ARTÍCULO 27. Se deben de tomar como incidencias patronales las siguientes:

- a) Anulación de una inscripción patronal: se formaliza cuando se compruebe fehacientemente su improcedencia.
- b) Cancelación de una inscripción patronal: procede cuando se clausuren definitivamente las actividades y jurídicamente deje de existir.
- c) Modificaciones: todo cambio en direcciones de centros de trabajo, nombre u otros de registro.

ARTÍCULO 28. El registro de incidencias patronales, no afecta el derecho que el Instituto tiene de percibir las cuotas pendientes de pago o gestionar el cobro de cualquier otro adeudo acreditado a su favor, que se haya ocasionado durante la vigencia de la inscripción patronal.

ARTÍCULO 29. Cualquier incidencia patronal debe ser comunicada por escrito al

Instituto Guatemalteco de Seguridad Social, por intermedio del Departamento Patronal en el Departamento de Guatemala, y en el resto de departamentos, por intermedio de las Delegaciones o Cajas Departamentales, dentro de los diez (10) días hábiles a la fecha en la cual se suscitó la misma.

**SECRETARIA** 

## CAPÍTULO VII

### **DISPOSICIONES FINALES**

ARTÍCULO 30. El registro, control y emisión de las resoluciones patronales en el Régimen de seguridad social, estará a cargo de la División de Registro de Patronos y Trabajadores.

ARTÍCULO 31. Todos los patronos quedan obligados a inscribirse en el Régimen de Seguridad Social, dentro de los treinta (30) días siguientes al mes en que estén obligados a contribuir con el Régimen de seguridad social.

ARTÍCULO 32. Los patronos recién inscritos deberán hacer efectivas sus contribuciones de seguridad social, dentro de los treinta (30) días siguientes a la inscripción.

ARTÍCULO 33. La Gerencia del Instituto queda facultada para dictar un Instructivo y todas las disposiciones administrativas que considere necesarias para la aplicación de este Reglamento, tomando en consideración los requerimientos de inscripción de

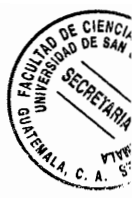

patronos en el Régimen de Seguridad Social.

ARTÍCULO 34. El registro de la firma y sello del Subgerente en resoluciones patronales elaboradas en la División de Registro de Patronos y Trabajadores, podrá hacerse por medios mecánicos o electrónicos.

## **CAPÍTULO VIII**

### DISPOSICIONES TRANSITORIAS Y DEROGATIVAS

ARTÍCULO 35. Todas las inscripciones patronales que a la fecha se hayan tramitado, formalizado y declarado formalmente incorporadas al Régimen de Seguridad Social, con base en los Acuerdos números 97, 119, 182, 217, 361, 371, 396, 412, 417, 422, 439, 442, 444, 463, 497, 605 y 960 de la Junta Directiva, mantienen su status legal y reglamentario, y cuando presenten-cualquier modificación o clausuren actividades, se deberá proceder al amparo del presente Reglamento y del Instructivo que en su oportunidad dicte la Gerencia del Instituto.

ARTÍCULO 36. Las inscripciones patronales tramitadas a partir de la vigencia del presente Reglamento, se resolverán de la manera siguiente:

a) Cuando las empresas se encuentren ubicadas en el departamento de Guatemala, la retroactividad que se aplique para el cobro de cuotas y para otorgar a los trabajadores los beneficios que correspondan, no debe exceder de 6

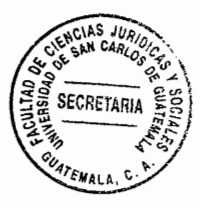

años, salvo que se haya descontado la cuota laboral.

b) Cuando las empresas se encuentren ubicadas en el resto de departamentos, la retroactividad que se aplique para el cobro de cuotas y otorgar los beneficios que correspondan a los trabajadores, será de conformidad con el párrafo anterior, siempre y cuando la inscripción se efectúe con el número mínimo de cinco (5) trabajadores."...

Como se puede inferir hay diversas condiciones que para el Régimen de seguridad social son necesarias para considerar o más bien para establecer la obligación de ser patrono debidamente inscrito en el Instituto Guatemalteco de seguridad Social. Ahora conozcamos el contenido del articulado del Acuerdo 1,269 de la Junta Directiva del Instituto Guatemalteco de Seguridad social a efecto de conocer quien o quienes son considerados afiliados al Régimen de seguridad social:

..."ARTICULO 1. Definición de afiliado. Se considera afiliado, al trabaiador, al servidor Público o a la persona individual que, por mandato de ley, contribuye con el régimen de seguridad social, inscrito en el Instituto Guatemalteco de seguridad social a cambio de los servicios relativos al seguro social establecidos en la ley...

ARTICULO 2. Definición de afiliado voluntario. Se considera afiliado voluntario a la persona individual que, sin estar legalmente obligada, contribuye de manera voluntaria con el Régimen de seguridad social, que haya cumplido con los requisitos establecidos en los reglamentos respectivos, inscrita en el Instituto Guatemalteco de seguridad

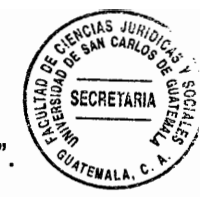

Social a cambio de los servicios relativos al seguro social establecidos en la ley..

Es menester indicar que, el solo hecho de estar inscrito un patrono como tal en cualquiera de las condiciones que ya se establecieron y haya inscrito a sus trabajadores legalmente o en su defecto sea un afiliado voluntario debidamente inscrito no adquiere automáticamente derecho a todos los servicios desde el primer día que es considerado afiliado; esto se advierte de lo descrito en los capítulos anteriores donde hemos visto cada uno de los requisitos que se requieren para poder gozar de cualquiera de los programas que el Instituto Guatemalteco de Seguridad Social ha creado a los largo de su existencia.

#### 5.2. Beneficiario

En el Artículo 3. Del Acuerdo 1,124 de Junta Directiva del Instituto Guatemalteco de Seguridad encontramos la siguiente definición de Beneficiario: "Persona a quien se extiende el derecho en el goce de los beneficios del Régimen de seguridad social, por razones de parentesco o de dependencia económica con el asegurado."...

Sin embargo, para el Instituto Guatemalteco de Seguridad Social mediante los acuerdos de extensión del Programa de Enfermedad considera que son beneficiarias: Las esposas de los trabajadores afiliados o la mujer cuya unión de hecho haya sido debidamente legalizada, o en su defecto a la compañera que haya vivido con aquel en condiciones de singularidad durante un tiempo ininterrumpido no menor de un año

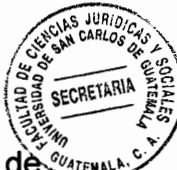

Ahora bien, recordemos que en el Acuerdo 410 de Junta Directiva del Régimen de *Quare* seguridad social que dio vida al Reglamento sobre Protección relativa a Enfermedad y Maternidad para el departamento de Guatemala y que ha servido de base para la extensión de dichos programas al resto de los departamentos; no incluye a la esposa o compañera como beneficiaria del Programa de Enfermedad únicamente abarca a los hijos del afiliado.

En consecuencia no es aplicable en igualdad de condiciones la figura de beneficiaria que establece el régimen de seguridad social, toda vez que, las beneficiarias de los trabajadores afiliados al Instituto Guatemalteco de Seguridad Social del departamento de Guatemala quienes llenan los requisitos establecidos, han quedado al margen de ser consideradas como tales y otorgarles la cobertura del Programa de Enfermedad.

## 5.3. Sector poblacional Patronal y Trabajador Afiliado al Régimen de seguridad social de la República de Guatemala

De conformidad con el Informe Anual de Labores del año 2014 del instituto Guatemalteco de Seguridad Social se describe un cuadro que contiene la cantidad de afiliados por Departamento de la República y programas que se cubren en dichos departamentos, sin embargo describiremos únicamente la población afiliada y con cobertura al Programa de Enfermedad, Maternidad y Accidentes, por incluir el Programa de Enfermedad que es el punto central del presente análisis:

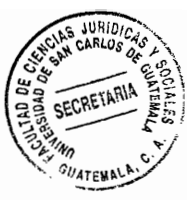

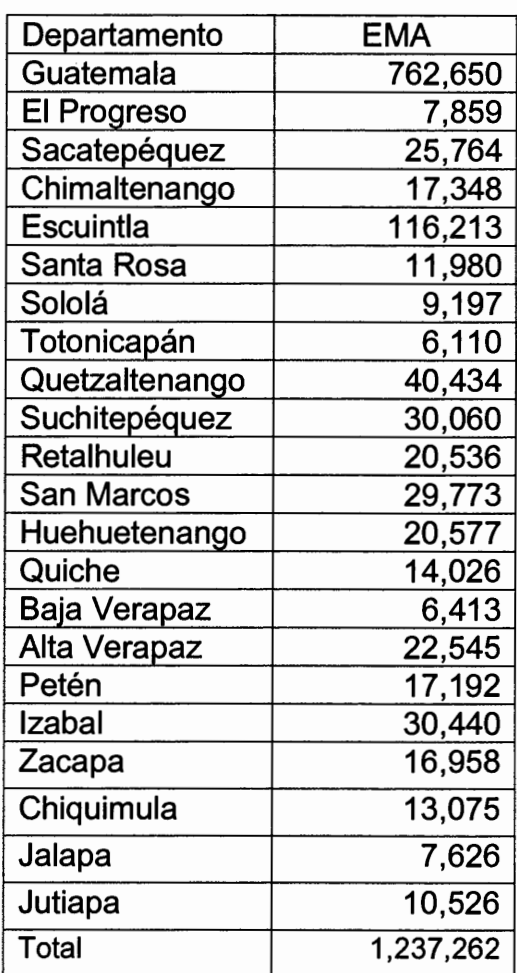

De conformidad con la descripción realizada, se infiere que la población afiliada contribuyente al funcionamiento del Seguro Social es de 1.237,262, de los cuales 762,650 pertenecen al Departamento de Guatemala y como tal representan el 61.64% de la población afiliada; en consecuencia son los que más aportan a dicha institución para su funcionamiento; por lo que la exclusión de las beneficiarias esposa o compañera de los trabajadores afiliados al régimen de seguridad social del departamento de Guatemala vulnera sin lugar a dudas los principios de igualdad, proporcionalidad y no discriminación.

La población de Patronos inscritos al Régimen de seguridad social de la República de

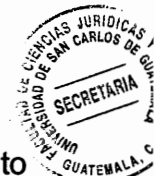

Guatemala, según el informe Anual de Labores del año 2014 del instituto Guatemalteco de Seguridad Social, por departamento según los años 2012, 2013 y 2014 se describe en el cuadro siguiente:

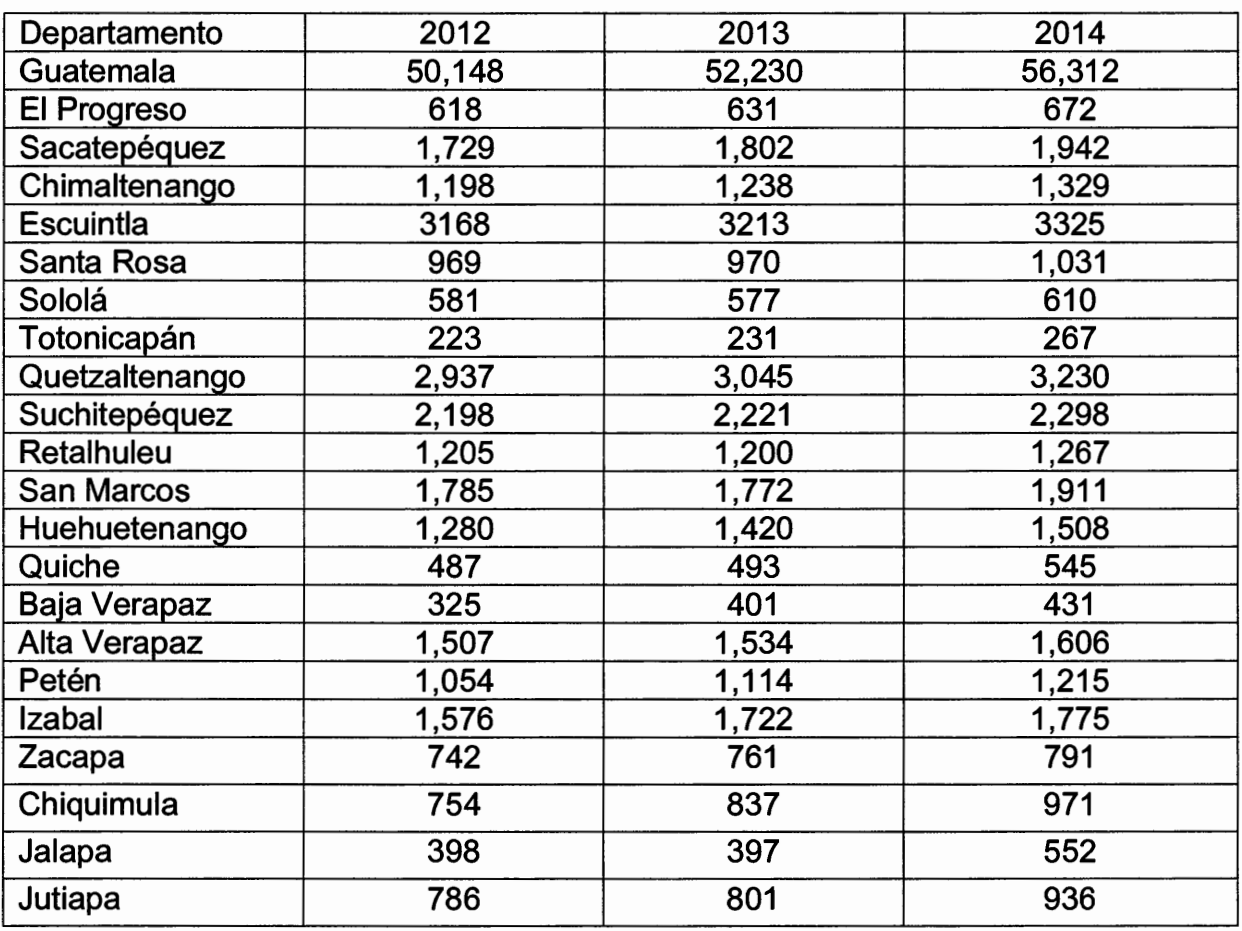

En este cuadro apreciamos que se evidencia el mismo comportamiento de los afiliados, existiendo mayor concentración en el departamento de Guatemala, en consecuencia los que más aportan a su funcionamiento y los que quedan al margen de un derecho socialmente adquirido.

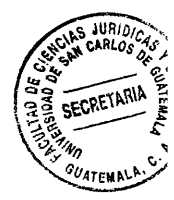

## 5.4. Vulneración a los principios de igualdad laboral, social y económica

A lo largo del desarrollo del tema de análisis, se ha tratado de la exclusión de una población beneficiaria que no cuenta con la protección del programa relativo a Enfermedad que otorga el Instituto Guatemalteco de Seguridad Social lo que pone de manifiesto la vulneración del principio de igualdad laboral.

Al referirnos a la vulneración del principio de igualdad a nivel social, las beneficiarias (esposas o compañeras) del afiliado al régimen de seguridad, que han quedado fuera de la cobertura del Programa de Enfermedad y que por mandato legal tienen derecho a ser cubiertas por dicho programa como ciudadanas de una sociedad que está protegida por la igualdad de condiciones según lo preceptúan las normas nacionales e internacionales, es evidente que se han conculcado los derechos de esta sociedad en particular.

Ahora bien a nivel económico, a la población afiliada al régimen de seguridad social del departamento de Guatemala, se le han violentado sus derechos, en cuanto al principio de proporcionalidad, toda vez que como ya se indico es la población que más aporta al funcionamiento de la Institución y es a la que han dejado fuera de una cobertura que laboral, social y económicamente han adquirido ese derecho.

Los trabajadores afiliados al Instituto Guatemalteco de Seguridad Social del departamento de Guatemala como miembros de una sociedad afiliada se han visto afectados al momento de ser excluidos de la protección relativa al Programa de

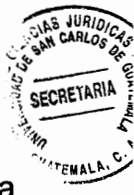

Enfermedad en cuanto a sus beneficiarias (esposas o compañeras), esta circunstancia prevalecerá mientras las autoridades sigan ignorando a este sector discriminándolos en una potencial desigualdad de derechos adquiridos socialmente por ellos. Podríamos indicar en consecuencia que las leyes nacionales relativas a la extensión del Programa de Enfermedad para las beneficiarias (esposas o compañeras) de los trabajadores afiliados del departamento de Guatemala han pasado como las estrellas por allá encima de sus cabezas.

## **CONCLUSIÓN DISCURSIVA**

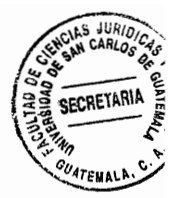

Al analizar toda la legislación que se ha expuesto principalmente en el capítulo III del presente trabajo integrándolo con el artículo constitucional que señala la igualdad de todos los ciudadanos guatemaltecos no solo en dignidad sino en derechos, conociendo la definición del concepto discriminación y los fallos emitidos por la Corte de Constitucionalidad, inferimos que la desigualdad a la que nos hemos referido, violenta sin lugar a dudas el principio fundamental de Igualdad, únicamente a un sector de la población laboralmente afiliada al régimen de seguridad social, como lo son los trabajadores del departamento de Guatemala, es más, debemos tomar en cuenta que esta población afectada contribuye tanto laboralmente como patronalmente con los mismos porcentajes de contribuciones que el resto de los departamentos de la República de Guatemala, a los cuales se les ha aplicado la extención del Programa de Protección Relativa a Enfermedad, y también es la población que más aporta en cuanto a su población afiliada y patronal, no visualizándose ninguna diferencia entre estos afiliados en cuanto al factor contributivo, pero, si en la exclusión de los beneficios, que no gozan las esposas o compañeras de éstos, lo que indiscutiblemente vulnera el principio de igualdad por las autoridades del Instituto Guatemalteco de Seguridad Social que después de 49 años no han creado el acuerdo que incluya este beneficio.

Para los trabajadores afiliados al régimen de seguridad social del departamento de Guatemala, no hay justificación alguna que pueda hacerse valer, para excluir a una población de un todo, ya que le asiste por derecho un tratamiento igual.

69

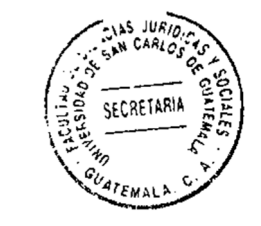

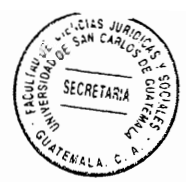

# **BIBLIOGRAFÍA**

- BUSTOS RAMÍREZ, Juan, Manual de derecho penal; parte especial y parte general, Barcelona, España; Ed. Ariel 1946.
- CABANELLAS, Guillermo, Diccionario enciclopédico de derecho usual. 14va. ed., revisada, actualizada y ampliada por Luis Alcalá Zamora y Castillo. Buenos Aires: Ed. Heliasta. 1979.
- DE LA CUEVA, Mario, Derecho mexicano del trabajo, 3ra ed.; Argentina No. 15, Ed. Porrúa, S.A. 1949.
- Diagnóstico del racismo en Guatemala, Volumen II, 3era ed.; Guatemala: Ed. Educativa 3. 2009.
- Nueva Enciclopedia Jurídica. Tomo 13. Barcelona, España: Ed. Francisco Seix 1971, Págs. 920.
- **Discriminación** Guatemala). PEREZ. Edwin.  $(2012)$ en Scrib.https://es.scribd.com/doc/51620633/discriminación-en-Guatemala consultado el 20 de octubre del 2016.

Legislación:

- Constitución Política de la República de Guatemala, Asamblea Nacional Constituyente 1944.
- Constitución Política de la República de Guatemala, Asamblea Nacional Constituyente 1986.
- Decreto 1441, del Congreso de la República de Código de Trabajo Guatemala.
- Código Civil. Enrique Peralta Azurdia, Jefe de Gobierno de la República de Guatemala, Decreto Ley número 106, 1964.
- Código Procesal Civil. Enrique Peralta Azurdia, Jefe de gobierno de la República de Guatemala, Decreto Lev número 107, 1964.

Ley del Organismo Judicial, Congreso de la República, Decreto número 2-89, 1989.

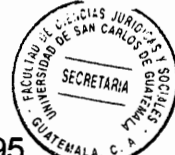

- Ley Orgánica del Instituto Guatemalteco de Seguridad social, Decreto número 295 del Congreso de la República de Guatemala.
- Reglamento sobre Protección Relativa a Enfermedad, Maternidad y Accidentes, Acuerdo 410, de Junta Directiva del Instituto Guatemalteco de Seguridad Social.
- Reglamento sobre Protección Relativa a Invalidez, Vejez y sobrevivencia, Acuerdo 1124 de Junta directiva del Instituto Guatemalteco de Seguridad Social.
- Reglamento sobre Protección Relativa Accidentes en General, Acuerdo 97, Junta Directiva del Instituto Guatemalteco de Seguridad Social.
- Reglamento de Inscripción de Patronos en el Régimen de seguridad social, Acuerdo 1123 de Junta Directiva del Instituto Guatemalteco de Seguridad Social.
- Acuerdo 621 de Junta Directiva del Instituto Guatemalteco de Seguridad Social que contiene la extensión del Programa Relativo a Enfermedad y Maternidad al Departamento de Sacatepéquez.
- Acuerdo 616 y 618 de Junta Directiva del Instituto Guatemalteco de Seguridad Social que contiene la aprobación de la Extensión del Programa Relativo a Enfermedad y Maternidad a los departamentos de Peten Sololá. Huehuetenango. Quiché, Totonicapán, Jalapa, Jutiapa, El Progreso, Chiquimula, Baja Verapaz y Zacapa.
- Acuerdo 849 de Junta Directiva del Instituto Guatemalteco de Seguridad Social que contiene la extensión del Programa Relativo a Enfermedad y Maternidad al departamento de Escuintla.
- Acuerdo 1024 de la Junta Directiva del Instituto Guatemalteco de Seguridad Social que contiene la Extensión al Programa Relativo de Enfermedad y Maternidad al Departamento de Suchitepéquez.
- Acuerdo 1095 de la Junta Directiva del Instituto Guatemalteco de Seguridad Social que contiene la extensión del Programa Relativo a Enfermedad y Maternidad en los departamentos de: Alta Verapaz, Retalhuleu, Izabal y Quetzaltenango.
- Acuerdo 1121 de la Junta Directiva del Instituto Guatemalteco de Seguridad Social que contiene la extensión del Programa Relativo a Enfermedad y Maternidad a los departamentos de: Chimaltenango, Huehuetenango, San Marcos y Jutiapa.
- Acuerdo 1243 de la Junta Directiva del Instituto Guatemalteco de Seguridad Social que contiene la extensión del Programa Relativo a Enfermedad y

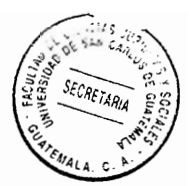

Maternidad a los departamentos de: Santa Rosa, El Progreso y Peten.

Informe Anual de Labores 2014, del Instituto Guatemalteco de Seguridad Social.